**UNIVERSIDADE DO EXTREMO SUL CATARINENSE– UNESC** 

**CURSO DE CIÊNCIAS CONTÁBEIS** 

**SHEILA ROCHA** 

# **PROPOSTA PARA IMPLANTAÇÃO DO MÉTODO DE CUSTEIO UEP EM UMA EMPRESA DE BENEFICIAMENTO DE ARROZ DA REGIÃO SUL DE SANTA CATARINA**

**CRICIÚMA 2013**

**SHEILA ROCHA** 

# **PROPOSTA PARA IMPLANTAÇÃO DO MÉTODO DE CUSTEIO UEP EM UMA EMPRESA DE BENEFICIAMENTO DE ARROZ DA REGIÃO SUL DE SANTA CATARINA**

Trabalho de Conclusão de Curso apresentado para obtenção do grau de Bacharel em Ciências Contábeis da Universidade do Extremo Sul Catarinense, UNESC

Orientadora: Profª. Ma. Andréia Cittadin.

**CRICIÚMA 2013** 

# **SHEILA ROCHA**

# **PROPOSTA PARA IMPLANTAÇÃO DO MÉTODO DE CUSTEIO UEP EM UMA EMPRESA DE BENEFICIAMENTO DE ARROZ DA REGIÃO SUL DE SANTA CATARINA**

Trabalho de Conclusão de Curso apresentado para obtenção do grau de Bacharel em Ciências Contábeis da Universidade do Extremo Sul Catarinense, UNESC, com Linha de Pesquisa em Contabilidade de Custos.

Criciúma, 09 de Julho de 2013.

# **BANCA EXAMINADORA**

Profª. Ma. Andréia Cittadin, Ma.,Orientadora.

\_\_\_\_\_\_\_\_\_\_\_\_\_\_\_\_\_\_\_\_\_\_\_\_\_\_\_\_\_\_\_\_\_\_\_\_\_\_\_\_\_\_\_\_\_\_\_\_\_\_\_

Examinador 1 - Profª**.** Especialista Milla Guimarães.

\_\_\_\_\_\_\_\_\_\_\_\_\_\_\_\_\_\_\_\_\_\_\_\_\_\_\_\_\_\_\_\_\_\_\_\_\_\_\_\_\_\_\_\_\_\_\_\_\_\_\_

\_\_\_\_\_\_\_\_\_\_\_\_\_\_\_\_\_\_\_\_\_\_\_\_\_\_\_\_\_\_\_\_\_\_\_\_\_\_\_\_\_\_\_\_\_\_\_\_\_\_\_ Examinador - Prof. Me. Cleyton de Oliveira Ritta.

Dedico este trabalho a Deus em primeiro lugar e, a minha família, por estarem ao meu lado em todos os momentos, e em especial ao meu noivo, pelo apoio e incentivo, e aos meus colegas.

## **AGRADECIMENTOS**

A Deus, pelo dom da vida e por estar ao meu lado protegendo-me e fortalecendo-me para o alcance desta conquista.

Aos professores que durante o curso que me ensinaram a crescer pessoalmente e profissionalmente, e em especial a minha professora orientadora, Andréia Cittadin, pela compreensão e auxílio durante a realização deste trabalho.

Aos meus familiares, em especial aos meus pais, Rosinei e Terezinha, por estarem ao meu lado e por me apoiarem nesta caminhada em todos os momentos, e aos meus irmãos Juliana e Pedro Henrique pelo carinho e paciência.

Ao meu noivo, Diego, que durante essa caminhada sempre me apoiou, me compreendeu e me incentivou a conquistar essa vitória.

Aos meus colegas de trabalho, em especial ao José Helois e o Joel por me ajudarem na realização deste trabalho, a Jéssica e a Bruna pela compreensão e apoio.

Aos meus colegas de faculdade, em especial as minhas grandes amigas Mariana Freitas, Mariana Cardoso, Débora Dias, Bruna Ril, Márity, Edinéia, que em todos os dias nessa caminhada estivemos unidas, apoiando, incentivando umas as outras e, buscando juntas esta conquista.

E a todas as pessoas que colaboraram para a realização deste trabalho, meu MUITO OBRIGADA.

**"A possibilidade de realizarmos um sonho é o que torna a vida interessante."** 

**(Paulo Coelho)** 

#### **RESUMO**

ROCHA, Sheila. Proposta para implantação do método de custeio UEP em uma empresa de beneficiamento de arroz da região sul de Santa Catarina. 2013. 72 p. Orientadora: Andréia Cittadin. Trabalho de Conclusão de Curso de Ciências Contábeis. Universidade do Extremo Sul Catarinense – UNESC. Criciúma – SC.

A contabilidade de custos surgiu para auxiliar as empresas industriais a apurar o valor dos estoques e os resultados. No entanto, com o avanço tecnológico, esta área teve que se adaptar ao novo cenário econômico e desempenhar funções de controle para atender as novas necessidades das empresas, principalmente, em relação ao processo de tomada de decisão. Com a competitividade cada vez mais presente no mercado, nota-se que as organizações devem aperfeiçoar seus processos produtivos, conhecer os custos dos produtos e serviços e ter informações que possam auxiliar na gestão empresarial, para que a entidade torne seus produtos ou serviços prestados mais competitivos no mercado e aumentar a lucratividade da empresa. Diante isso, o objetivo deste trabalho é descrever as etapas para a implantação do método de custeio UEP em uma empresa de beneficiamento de arroz da região sul de Santa Catarina. Este estudo enquadra-se como descritivo realizado por meio de pesquisa bibliográfica e estudo de caso. Como instrumento de coleta de dados utilizou-se análise documental e entrevistas, e a análise de dados ocorreu de forma qualitativa. O estudo de caso foi realizado em uma beneficiadora de arroz localizada na cidade de Meleiro – SC. Por meio das entrevistas verificou-se o processo produtivo da empresa e com a análise documental obtiveram-se os custos de produção. Os resultados demonstram que: a empresa possui 11 postos operativos, sendo identificado um gargalo no processo produtivo (PO2); o custo de transformação do período totalizou R\$ 221.787,05; o custo de transformação do produto pesquisado é de R\$ 3,01, o qual possui uma margem de lucro positiva. Conclui-se que conhecer os custos de produção é indispensável às empresas, pois com estas informações pode-se verificar a lucratividade dos produtos, melhorar o processo produtivo e, consequentemente, aumentar a lucratividade da empresa.

**Palavras-chave**: Contabilidade de Custos. Método de Custeio UEP. Beneficiadora

de Arroz.

# **LISTA DE ILUSTRAÇÕES**

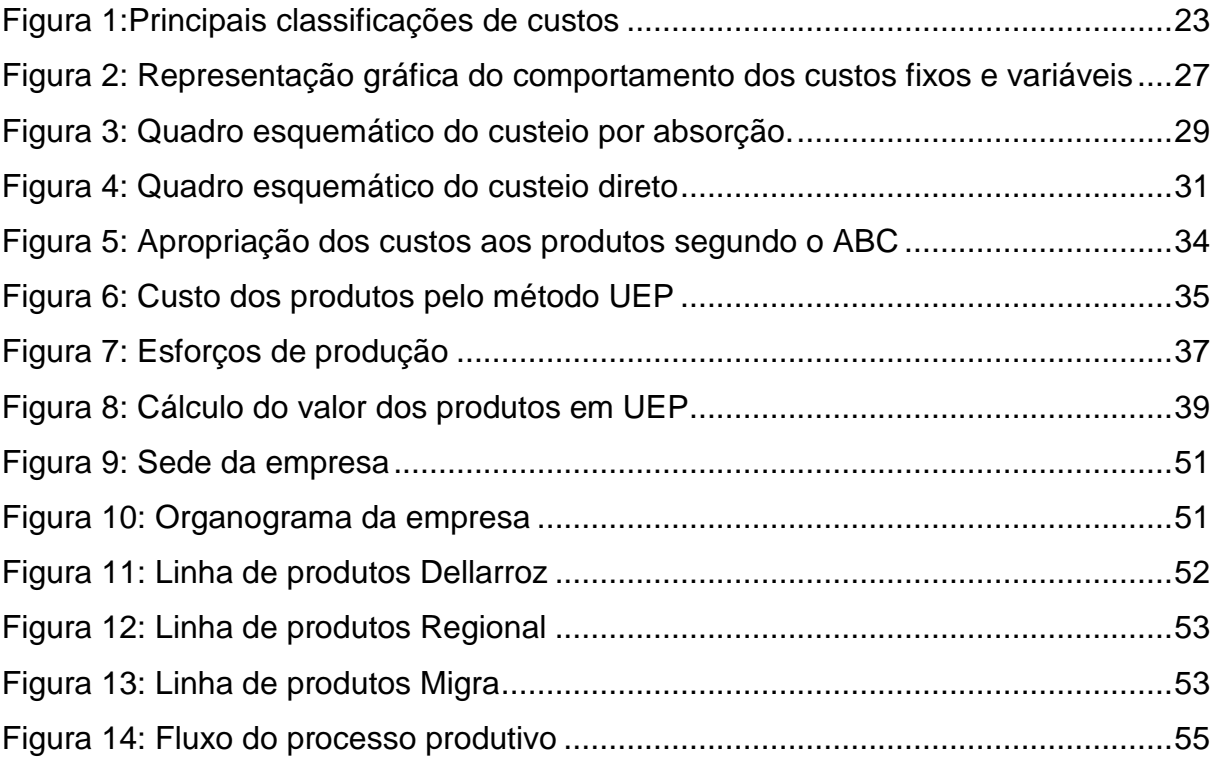

# **LISTA DE TABELAS**

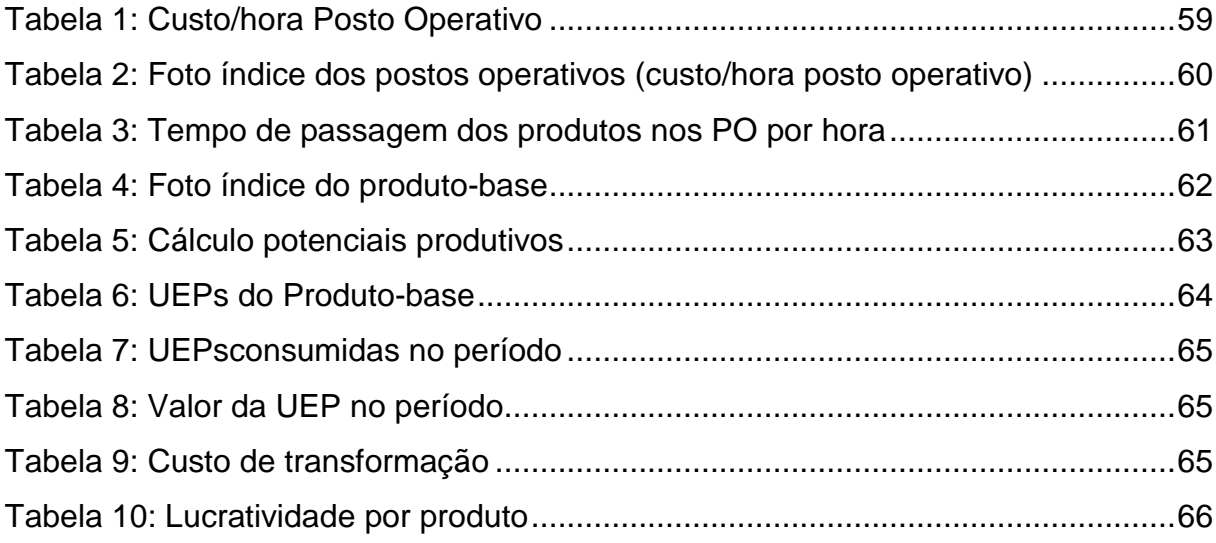

# **LISTA DE QUADROS**

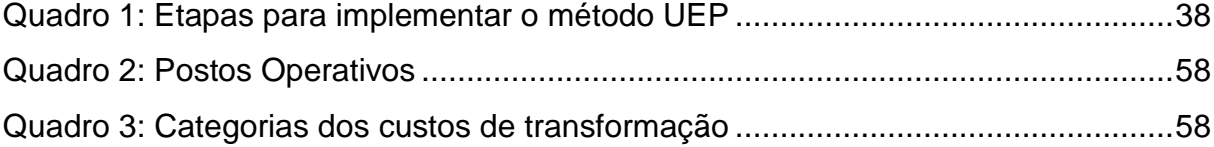

# **LISTA DE ABREVIATURAS E SIGLAS**

- ABC: Activity Basead Custed
- FD: Fardos
- CIF: Custos Indiretos de Fabricação
- CPV: Custo Produto Vendido
- FIPO: Foto Índice do Posto Operativo
- FIPB: Foto Índice do Produto-base
- IPTU: Imposto sobre a propriedade predial e territorial urbana
- MOD: Mão de obra direta
- PO: Posto Operativo
- SC: Santa Catarina
- UFSC: Universidade Federal de Santa Catarina
- UFRS: Universidade Federal do Rio Grande do Sul
- UEP: Unidade de Esforço de Produção

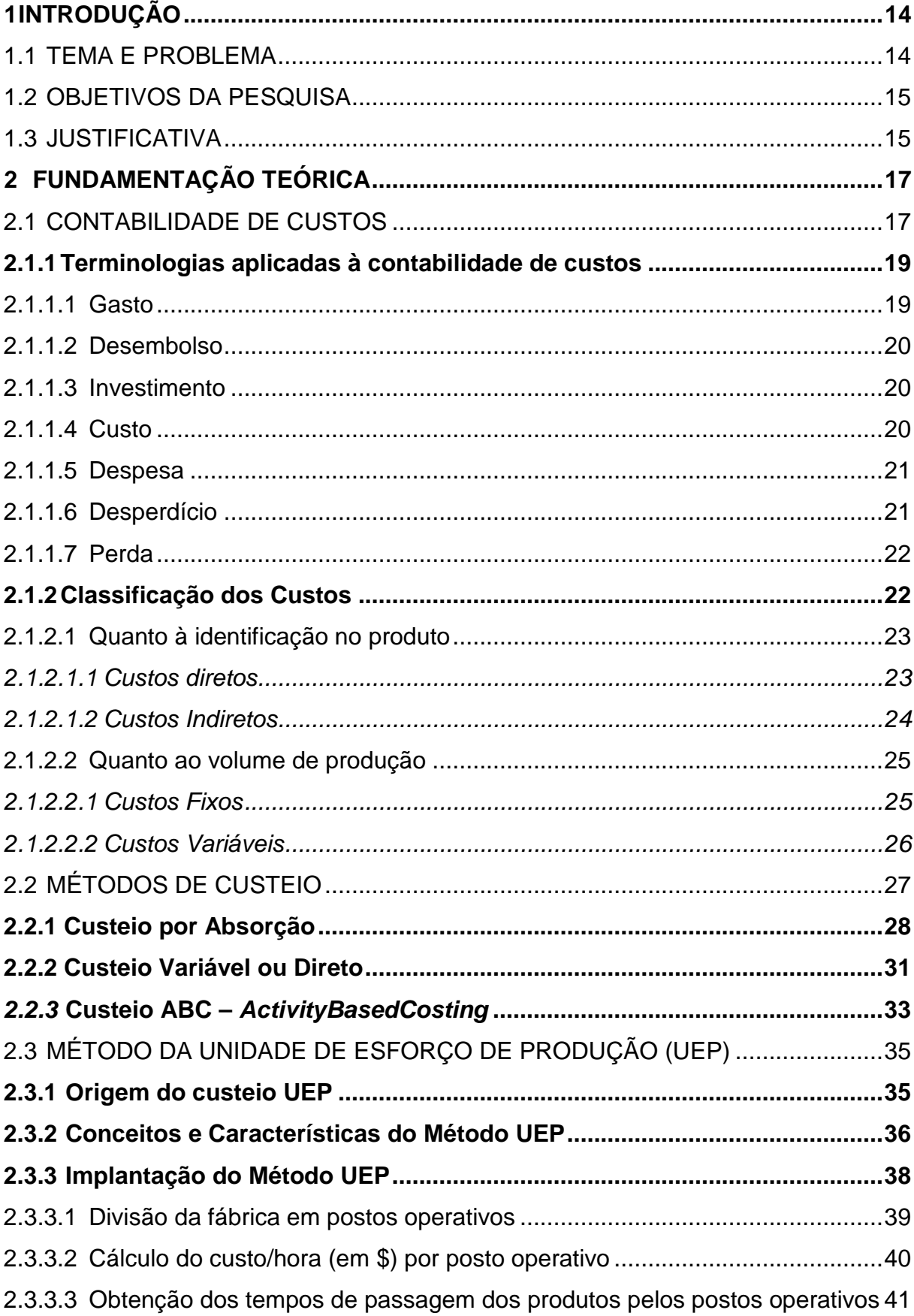

# **SUMÁRIO**

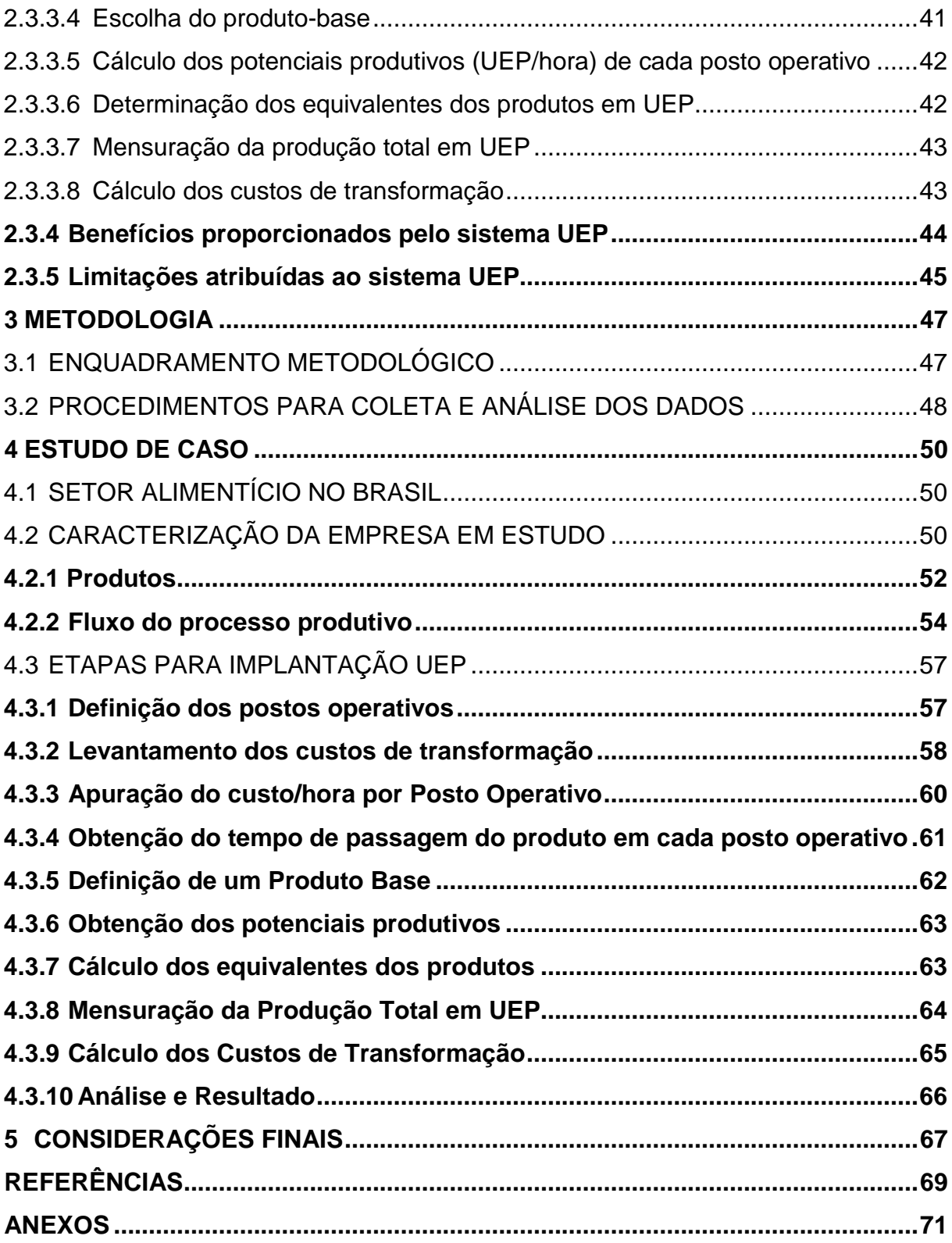

## **1 INTRODUÇÃO**

O presente trabalho apresenta uma proposta de implantação do método de custeio UEP para uma indústria de beneficiamento de arroz da região sul de Santa Catarina.

Este capítulo introdutório está dividido nas seguintes seções: tema e problema; objetivo geral e objetivos específicos da pesquisa; justificativa do desenvolvimento do presente estudo.

## 1.1 TEMA E PROBLEMA

Com a globalização e o avanço da tecnologia, as empresas precisam adaptar-se a esse novo cenário econômico. Diante desses fatores, torna-se necessário o aperfeiçoamento da qualidade dos produtos e dos serviços prestados, a fim de atender as necessidades dos clientes. Além disso, é preciso buscar a otimização dos recursos disponíveis, com o intuito de aumentar a lucratividade e oferecer preços mais acessíveis.

Dessa forma, uma alternativa para as entidades é conhecer as suas operações, assim como os custos de produção. A contabilidade de custos surge para auxiliar as empresas a alcançar esse propósito, pois tem o objetivo de disponibilizar informações para fins gerenciais, as quais permitem o controle dos recursos, bem como do processo de produção. Contribui, também, para minimizar as deficiências e alocar os custos aos produtos de maneira correta.

Para isso, a contabilidade de custos dispõe de diferentes métodos de custeio, que devem ser analisados para identificar o mais adequado à cada empresa, uma vez que cada organização possui uma estrutura e processos industriais distintos. Dentre os métodos de custeio disponíveis, aborda-se neste trabalho o método UEP, pois possibilita à empresa conhecer os custos em cada etapa do processo produtivo.

Diante do exposto realizou-se um estudo de caso em uma empresa de beneficiamento de arroz, que objetiva responder o seguinte problema: Quais as etapas necessárias para implantar o método de custeio UEP em uma empresa de beneficiamento de arroz da região sul de Santa Catarina?

#### 1.2 OBJETIVOS DA PESQUISA

O objetivo geral do presente trabalho consiste em descrever as etapas para a implantação do método de custeio UEP em uma empresa de beneficiamento de arroz da região sul de Santa Catarina.

Para que o objetivo geral da pesquisa possa ser alcançado, é necessário realizar alguns objetivos específicos, tais como:

- verificar o processo produtivo da organização;
- identificar os custos dos produtos, em cada etapa da produção;
- calcular o custo dos produtos por meio do método de custeio UEP.

## 1.3 JUSTIFICATIVA

Neste cenário econômico altamente competitivo é de extrema importância que as empresas tenham controle das suas operações, a fim de direcionar os recursos da entidade da melhor forma possível, com o intuito de tornar seus produtos mais competitivos no mercado.

Diante deste panorama econômico, os gestores precisam tomar decisões diariamente e para isso devem estar seguros das informações que possuem. Portanto, é necessário que as empresas tenham ferramentas de controle para subsidiar o processo decisório.

A contabilidade de custos auxilia a gestão das empresas com informações para a tomada de decisão, pois dispõe de inúmeros métodos de custeio que permitem gerar informações que auxiliam na gestão empresarial, bem como atendem as exigências fiscais.

No entanto, neste trabalho, devido as necessidades das empresas de beneficiamento de arroz, será abordado o método de custeio UEP – Unidade de Esforço de Produção. A escolha do método UEP justifica-se pela necessidade da empresa em conhecer os custos dos produtos em cada etapa do processo produtivo, com o intuito de aumentar a lucratividade em suas operações eliminando os gargalos existentes.

Esse método auxilia as entidades que fabricam mais de um produto e que apresentam dificuldade na escolha dos critérios de rateio. Sabe-se que no cálculo do custo dos produtos, determinados critérios adotados para alocar os custos indiretos podem estar equivocados e apresentar distorções nos custos apurados de cada produto.

Por se tratar de um método de custeio pouco utilizado pelas organizações, este estudo contribui para a divulgação do método UEP, assim como do processo de implantação deste em uma empresa de beneficiamento de arroz.

Este trabalho também expõe a mensuração dos custos de transformação e aponta as fraquezas e deficiências da empresa em seu processo de produção. Com essas informações a organização poderá melhorar o seu processo produtivo, corrigir as deficiências da produção; possibilitará tornar seu produto mais competitivo no mercado e, consequentemente, obter uma maior lucratividade em suas operações.

Desta forma, a entidade poderá aprimorar a sua gestão por meio da redução dos gastos, permitindo a formação do preço de venda mais adequado, bem como a obtenção de melhores resultados. Como consequência, ampliar seus negócios, gerar mais empregos diretos e indiretos e contribuir para o desenvolvimento da região onde esta inserida.

# **2 FUNDAMENTAÇÃO TEÓRICA**

Neste capítulo apresenta-se o referencial teórico da pesquisa. No primeiro momento caracteriza-se a contabilidade de custos, bem como discorre-se sobre sua evolução e objetivos.

Na sequência, serão apresentadas as terminologias utilizadas pela contabilidade de custos, a classificação dos custos e os principais métodos de custeio, com ênfase no UEP.

## 2.1 CONTABILIDADE DE CUSTOS

Conforme Martins (2003), até a Revolução Industrial (XVIII), onde era muito comum a prática do mercantilismo, a Contabilidade Financeira era a mais utilizada entre as organizações, pois sua estrutura contábil atendia as necessidades das empresas comerciais.

Assim, como grande parte das empresas que existiam eram comerciais, os custos dos produtos eram facilmente identificados, este considerava apenas o valor de aquisição, não havendo custos de fabricação (MARTINS, 2003).

No entanto, com o surgimento das empresas industriais houve uma mudança na contabilidade e na função do contador no que tange à mensurar os estoques das entidades.

> Com o advento das indústrias, tornou-se mais complexa a função do Contador que, para levantamento do balanço e apuração do resultado, não dispunha agora tão facilmente dos dados para poder atribuir valor aos estoques; seu valor de "Compras" na empresa comercial estava agora substituído por uma série de valores pagos pelos fatores de produção utilizados (MARTINS, 2003, p. 20).

A contabilidade de custos teve que adequar-se frente ao novo panorama econômico, a fim de atender as necessidades das empresas industriais. Para Crepaldi (2004, p. 14), "a Contabilidade de Custos desenvolveu-se com a Revolução Industrial, e teve que se adaptar à nova realidade econômica, com o surgimento das máquinas e a consequente produção em grande escala."

Dutra (2003) relata que até a Revolução Industrial as empresas tinham um sistema de produção simples, em que o proprietário tinha controle das tarefas executadas. No entanto, com a chegada da tecnologia veio a necessidade de ter um controle maior e mais eficaz, a fim de trazer maior segurança nas decisões pertinentes aos investimentos nos sistemas produtivos, com o objetivo de tornar os resultados mais positivos.

A partir dessa necessidade de controle e segurança da produção, surgiu o controle de custos, proporcionando aos gestores conhecerem os custos de produção de cada produto e a margem de lucro obtida na venda destes. Auxiliando assim, nas decisões referentes ao seu sistema produtivo (DUTRA, 2003).

Com o crescimento econômico, bem como com a competitividade cada vez maior entre as empresas, a contabilidade de custos deixou de ser utilizada apenas para mensuração dos estoques, passando a ter funções gerenciais, auxiliando no controle e no processo decisório.

Santos et al (2006, p. 21) relatam que:

no que diz respeito ao Controle, a função da Contabilidade de Custos é fornecer dados para o estabelecimento da padrões, orçamentos ou previsões e, a seguir acompanhar o efetivamente acontecido (realizado) com os valores previstos. Esse tipo de custeamento é chamado de custeiopadrão. No que diz respeito à Tomada de Decisões, os dados da contabilidade de custos servem para o administrador mensurar as consequências de medidas.

Dentro de uma organização, os custos são resultados de inúmeros fatores, podendo estes serem de natureza interna, ou seja, que variam desde a qualificação da mão de obra até a estrutura e capacidade tecnológica relativa ao setor de produção. Como apresentar variáveis externas, relacionadas aos preços de insumos e nível de demanda. Um sistema de custos apresenta melhores resultados quando mais estruturada for a empresa (MEGLIORINI, 2007).

Por meio das informações sobre os custos torna-se possível identificar o comportamento de uma empresa, bem como sua estrutura operacional. Uma organização bem estruturada gera informações úteis e tornam os resultados mais satisfatórios, caso contrário, as informações e os resultados tendem a serem deficientes. (MEGLIORINI, 2002).

Pode-se verificar que a contabilidade de custos vem apresentando constante evolução, uma vez que sua utilidade dentro das organizações é de extrema importância na gestão empresarial.

#### **2.1.1 Terminologias aplicadas à contabilidade de custos**

Para melhor compreender a contabilidade de custos se faz necessário conhecer os principais termos utilizados. Conforme Wernke (2001) é essencial conhecer os termos utilizados pela contabilidade de custos, já que cada livro da área contábil traz a definição de custo, despesa, gasto, investimento, entre outros termos de formas distintas.

De acordo com Dutra (2003), a conceituação desses termos aparenta ser de fácil entendimento por ser um assunto conhecido. No entanto, pode gerar dificuldade no estudo, devido às distorções de conceitos que se adquire com o contato prático do dia-a-dia, ocasionando assim, conflitos conceituais.

Portanto, apresenta-se a seguir os principais termos aplicados à contabilidade de custos.

#### 2.1.1.1 Gasto

Ocorre em função da obtenção de um bem ou serviço. Martins (2001, p. 24), afirma que gasto nada mais é do que a "compra de um produto ou serviço qualquer, que gera sacrifício financeiro para a entidade (desembolso), sacrifício esse representando por entrega ou promessa de entrega de ativos (normalmente dinheiro)."

O gasto ocorre para que a empresa possa obter algum bem ou serviço. No entanto, o mesmo só será gasto quando houver o registro da obrigação (MARTINS, 2001).

"Somente é considerado gasto no momento que existe o reconhecimento contábil da dívida ou da redução do ativo dado em pagamento. Gasto é o termo genérico que pode representar tanto um custo como uma despesa" (BERTI, 2006, p. 20).

Assim, pode-se apontar como exemplos de gastos, os salários da área administrativa, aquisição de matéria-prima, entre outros.

#### 2.1.1.2 Desembolso

De acordo com Martins (2003), desembolso é a liquidação da compra do bem ou do serviço. Logo, desembolso é a saída de dinheiro do caixa da empresa, com a finalidade de quitar a aquisição de um bem ou serviço.

Segundo Oliveira e Perez Jr. (2007, p. 16), desembolso são:

saídas de dinheiro do caixa ou das contas bancárias das empresas, ou seja, entrega a terceiros de parte dos numerários da empresa. Os desembolsos ocorrem em virtude do pagamento de compras efetuadas a vista ou de uma obrigação assumida anteriormente.

Para Dubois, Kulpa e Souza (2006), o desembolso é o pagamento referente a uma aquisição de bens ou serviços que pode ocorrer durante a compra, antes ou depois da aquisição, conforme o acordo realizado.

2.1.1.3 Investimento

São investimentos os gastos com ativos, em função da obtenção de benefícios futuros (CREPALDI, 2004).

Para Martins (2003, p. 25), os investimentos:

podem ser de diversas naturezas e de períodos de ativação variados: a matéria-prima é um gasto contabilizado temporariamente como investimento circulante; a máquina é um gasto que se transforma num investimento permanente; as ações adquiridas de outras empresas são gastos classificados como investimentos circulantes ou permanentes, dependendo da intenção que levou a sociedade à aquisição.

Conforme Megliorini (2002) são investimentos todos os valores constantes no ativo das entidades, sendo que sua baixa pode ocorrer por meio da venda, amortização, consumo, desaparecimento, perecimento ou desvalorização.

# 2.1.1.4 Custo

Entende-se por custo os gastos de uma empresa para fabricação dos seus produtos. Sendo assim, Megliorini (2002, p. 7) afirma que o custo, "são os gastos efetuados pela empresa que farão nascer os seus produtos."

Para Martins (2003, p. 25), custo é o "gasto relativo a bem ou serviço utilizado na produção de outros bens ou serviços."

O custo é todo gasto necessário que irá resultar em um novo produto ou serviço, a fim de gerar receita para a empresa. Santos et al (2006, p. 20) conceituam custo como:

> [...] consumo de ativos necessários para a produção do produto ou para a colocação da mercadoria à disposição dos clientes no estabelecimento comercial, de forma que a empresa alcance os seus fins específicos, expressos em termos monetários, ou para a prestação de serviços aos clientes.

O gasto tornar-se-á um custo, somente no momento em que for encaminhado à produção. (MARTINS, 2003). São exemplos de custos: consumo de matéria-prima, mão de obra e demais gastos relacionados ao processo produtivo.

2.1.1.5 Despesa

Conceitua-se despesa o consumo de bem ou serviço a fim de gerar receita. (MEGLIORINI, 2002).

Segundo Martins (2003), as despesas são gastos para obtenção de receitas e que resultam na diminuição do Patrimônio Líquido. Para Santos et al (2006, p. 17) as despesas constituem:

> saídas de caixa atuais ou esperadas, provenientes das atividades principais da entidade. Elas geralmente são reconhecidas quando um ativo é consumido nas operações principais da entidade, ou quando não existe mais a expectativa de que o ativo produza benefícios futuros.

Pode-se apontar como despesas, os gastos da área administrativa, com vendas e financeira.

2.1.1.6 Desperdício

É o gasto decorrente da utilização incorreta dos recursos da empresa. (DUBOIS; KULPA; SOUZA, 2006).

Conforme Oliveira e Perez Jr. (2007, p. 23), desperdícios são:

gastos incorridos no processo produtivo ou de geração de receitas e que possam ser eliminados sem prejuízo da qualidade ou quantidade de bens, serviços ou receitas geradas. Atualmente, o desperdício está sendo classificado como custo ou despesa e sua identificação e eliminação é fator determinante do sucesso ou fracasso de um negócio.

Percebe-se que o desperdício ocorre pela falta de controle dos recursos da entidade, como por exemplo: nível de produção abaixo do normal, estoques e movimentação desnecessária de materiais entre outros.

2.1.1.7 Perda

As perdas são o consumo involuntário e imprevisível de materiais ou de serviços (MARTINS, 2003).

Perda é um gasto geralmente não esperado pela empresa, que pode ser ocasionado por fatores internos, assim como fatores externos. Berti (2006, p. 21), afirma que as perdas "são gastos não intencionais decorrentes de fatores externos, fortuitos ou da atividade produtiva normal da empresa."

Existem também as perdas normais que podem ocorrer no processo produtivo por problemas de corte, tratamento térmico, reações químicas, evaporação, etc. Por isso, fazem parte do custo do produto elaborado (MARTINS, 2002).

Assim, as perdas são gastos não esperados pela entidade, e que ocorre de maneira anormal e involuntária. Os incêndios, inundações, podem ser citados como exemplos de perda.

#### **2.1.2 Classificação dos Custos**

A classificação dos custos é realizada de várias maneiras, a fim de atender as necessidades específicas pela qual são apurados. Dentre as classificações existentes, a Figura 1 mostra as principais.

#### Figura 1:Principais classificações de custos

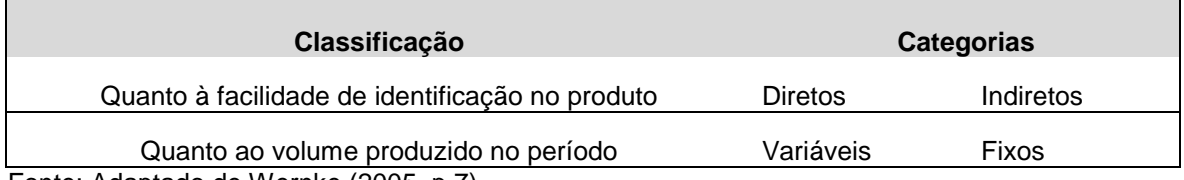

Fonte: Adaptado de Wernke (2005, p.7)

Nota-se que em relação à identificação aos produtos, os custos se classificam em diretos e indiretos; e quanto ao volume produzido em fixos e variáveis.

#### 2.1.2.1 Quanto à identificação no produto

Em uma organização todos os gastos incorridos na fábrica são considerados custos, tanto o consumo de matéria-prima, assim como do material de higiene e limpeza. No entanto, alguns são de fácil alocação aos produtos, por isso são classificados como diretos. Enquanto que outros necessitam de algum critério de rateio para serem distribuídos que é o caso dos custos indiretos.

Conforme afirma Megliorini, (2007), a distinção entre custos diretos e indiretos torna-se necessário, uma vez que os custos de fabricação são apropriados aos produtos.

## 2.1.2.1.1 Custos diretos

Os custos diretos são aqueles que podem ser mesurados no produto. Martins (2003, p. 48) afirma que, "[...] podemos verificar que alguns custos podem ser diretamente apropriados aos produtos, bastando haver uma medida de consumo [...]."

Uma empresa pode classificar todos os seus custos como diretos, desde que produza somente um produto e que não haja variação de qualidade, tamanho ou qualquer outra; ou se a empresa for prestadora de serviços, que seja somente um único tipo. Todo custo, o qual possa ser segregado e medido no momento de sua ocorrência define-se como custo direto (DUTRA, 2003).

Conforme relata Berti (2006, p. 60), "custo direto é aquele em que o técnico (contador) não precisa de instrumentos, métodos ou fórmulas de auxílio para identificar, ou melhor colocando, é fácil de identificá-lo."

Os custos diretos podem ser facilmente identificados nos produtos, desde que haja uma forma de medir a proporção de sua participação do produto final. Segundo Megliorini (2007, p. 9),

> custos diretos: são os custos apropriados aos produtos conforme o consumo. Exemplos clássicos de custos diretos são a matéria-prima e a mão-de-obra direta. Se outro elemento de custo tiver a medição do consumo no produto, esse custo será considerado como direto. Exemplo disso pode ser a energia elétrica.

Por serem identificados com facilidade nos produtos, Oliveira e Perez Jr. (2007) afirmam que os custos diretos podem sem alocados aos produtos sem o uso de critérios de rateio, pois tem-se o conhecimento do consumo efetivo dos recursos utilizados durante a produção.

# 2.1.2.1.2 Custos Indiretos

Os custos indiretos são aqueles que não são possíveis identificar no produto e, dessa forma, necessitam de critérios de rateio para sua alocação. Megliorini (2002 p. 11) afirma que "essa base de rateio deve guardar uma relação próxima entre o custo indireto e o objeto de custeio, evitando causar distorções no resultado final."

Crepaldi (2004) relata que o total dos custos indiretos é chamado de Custos Indiretos de Fabricação (CIF).Para poder alocar estes custos indiretos aos produtos, torna-se necessário utilizar ferramentas que permitem esse cálculo. No entanto, nem sempre o resultado obtido reflete a real situação.

No mesmo sentido, Berti (2006, p. 60)ressalta que "custo indireto é aquele em que o técnico precisa de um auxílio, de uma metodologia, de uma forma de rateio para identificar o custo e não se pode afirmar com certeza ou com precisão se realmente o valor é correto."

Para Martins (2003, p. 49) os custos indiretos "[...] não oferecem condição de uma medida objetiva e qualquer tentativa de alocação tem de ser feita de

maneira estimada e muitas vezes arbitrária (como o aluguel, a supervisão, as chefias etc.)."

Verifica-se que para alocar os custos indiretos aos produtos fabricados é necessário estabelecer alguns critérios de rateio. Tais critérios devem ser definidos de forma coerente entre o custo e o produto, a fim de tornar os resultados mais próximos da realidade.

2.1.2.2 Quanto ao volume de produção

Os custos, além de serem classificados como diretos ou indiretos, também são categorizados conforme o volume de produção, neste caso, como custos fixos ou variáveis.

Megliorini (2002), afirma que os custos são agrupados desta forma de acordo com o consumo dos elementos utilizados durante a produção. Determinados materiais utilizados acompanham a variação da produção, seja para mais ou para menos, enquanto que outros recursos não sofrem esta oscilação.

Para isso, deve-se analisar como o custo se comporta mediante a variação da produção. O custo será considerado como variável quando apresentar variações conforme o volume produzido. Caso o custo permaneça inalterado, independente das atividades, é classificado como fixo (MARTINS, 2003).

# 2.1.2.2.1 Custos Fixos

Os custos fixos não sofrem alterações em função das atividades. Segundo Megliorini (2002, p. 12), os custos fixos "são aqueles decorrentes da estrutura produtiva instalada da empresa, que independem da quantidade que venha a ser produzida dentro do limite da capacidade instalada."

Dentro de um nível de produção o custo é fixo, no entanto o custo unitário é variável. Se uma determinada empresa apresentar um custo fixo total de R\$ 1000,00, e produzir 50 unidades, seu custo unitário será de R\$ 20,00. Contudo, se a empresa produzir 70 unidades, o custo unitário será de R\$ 16,66. Nota-se que quanto maior for a produção, menor será o custo unitário, ocorrendo uma variação.

Além disso, destaca-se que havendo uma variação significativa na quantidade produzida, os custos fixos podem vir a apresentar variações.

[...] Os custos são fixos dentro de determinada faixa de produção e, em geral, não são sempre fixos, podendo variar em função de grandes oscilações no volume de produção. É um custo fixo no total, mas variável nas unidades produzidas. Quanto mais produzir, menor será o custo por unidade (CREPALDI, 2004, p. 18).

Conforme relata Berti (2006, p. 65) "custo fixo é aquele custo que ocorre na empresa independente de essa estar ou não, em atividades, estar operando; o custo ocorre e a organização tem que se responsabilizar pelo mesmo." Logo, os custos fixos incorridos no período, são de responsabilidade da organização, independente da empresa estar produzindo ou não.

A distribuição dos custos fixos aos produtos dá-se por meio de determinados cálculos, sendo que os critérios para esse cálculo são definidos pelos gestores da empresa. Oliveira e Perez Jr. (2007, p. 55) afirmam que "sua alocação para os departamentos ou centros de custos necessita, na maioria das vezes, de critérios de rateios determinados pela administração."

Compreende-se que os custos de uma entidade são considerados como fixos quando se mantém inalterados, independente do nível produtivo, sendo que necessitam de determinados critérios de rateio para serem alocados aos produtos.

### 2.1.2.2.2 Custos Variáveis

Os custos variáveis são aqueles que têm relação direta com a quantidade produzida, ou seja, quanto mais a empresa produzir, maiores serão seus custos variáveis. Megliorini (2002, p. 13) afirma que:

> custos Variáveis: são aqueles que aumentam ou diminuem, oscilando ao sabor do nível de produção. São exemplos deste comportamento o custo da matéria-prima (quanto mais se produz, maior a sua necessidade, portanto, maior custo) e o custo da energia elétrica (quanto mais e produz, maior o uso de máquinas e equipamentos elétricos, consequentemente, maior o consumo e o custo).

Conforme definição de Dubois, Kulpa e Souza (2006, p. 30), "[...] na medida em que as quantidades forem aumentando, os custos variáveis também irão crescendo, de maneira diretamente proporcional ao volume de produção." Ao contrário do que acontece com os custos fixos, que independente da variação da quantidade produzida, o valor permanece o mesmo.

A Figura 2 mostra como se comportamos custos fixos e variáveis quando ocorre variação na quantidade produzida.

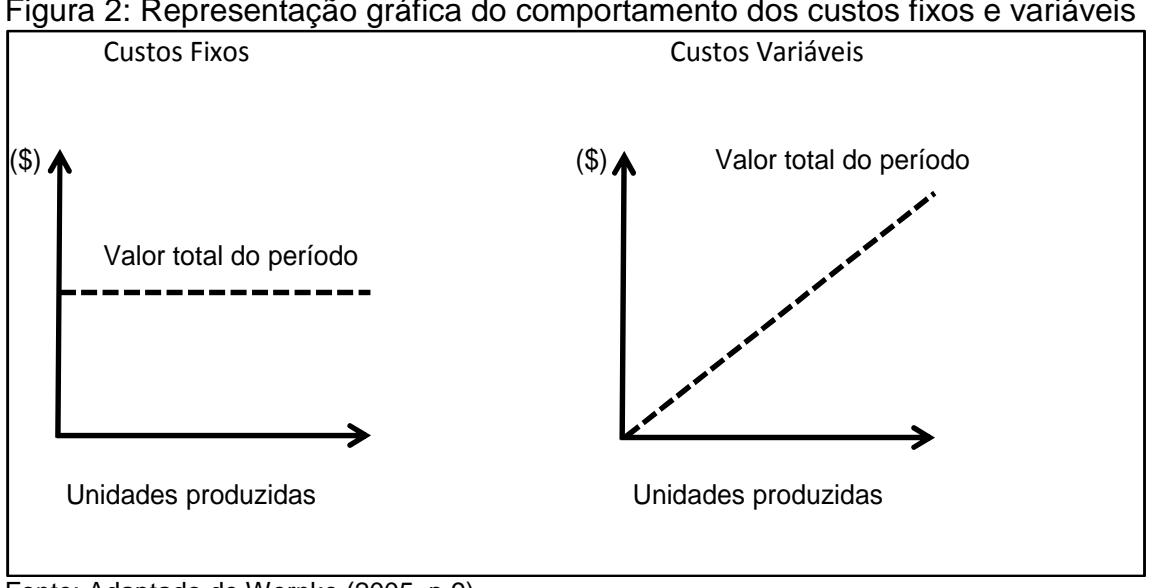

Figura 2: Representação gráfica do comportamento dos custos fixos e variáveis

Percebe-se que mesmo aumentando o número de unidades produzidas, os custos fixos não apresentaram variações; enquanto que os custos variáveis aumentaram de acordo com o número de unidades produzidas.

Oliveira e Perez Jr. (2007, p. 59) caracterizam os custos variáveis como:

- seu valor total varia na proporção direta do volume de produção;
- o valor é constante por unidade, independentemente da quantidade produzida;
- a alocação aos produtos ou centros de custos é normalmente feita de forma direta, sem necessidade de utilização de critérios de rateio.

Conclui-se que os custos variáveis estão diretamente relacionados com a quantidade produzida, ou seja, sua variação é proporcional a variação apresentada pela produção. Assim, não é necessário o rateio para alocar estes custos aos produtos, ocorrendo de forma direta.

# 2.2 MÉTODOS DE CUSTEIO

O método de custeio tem por finalidade apropriar os custos aos produtos produzidos. Para Crepaldi (2004, p. 223) "custeio ou custeamento são métodos de

Fonte: Adaptado de Wernke (2005, p.9)

apuração de custos, maneiras segundo as quais procederemos a acumulação e apuração dos custos."

Por meio do método de custeio é possível identificar o custo de cada produto produzido. Apesar de existir vários métodos, cada um tem um propósito e diferentes formas de calcular o custo dos produtos ou serviços.

Conforme evidencia Berti (2006, p. 59),

o método de custeio é a forma empregada ou maneira utilizada para se calcular o custo de um produto ou serviço. Vários são os métodos de custeio da contabilidade de custos, sabendo que cada método utiliza uma forma de cálculo, uma terminologia própria etc. [...]. Cada método tem sua finalidade e seus objetivos específicos.

Todos os métodos de custeio objetivam determinar o custo unitário de cada bem ou serviço produzido por uma empresa. Os métodos de custeio apresentam um único objetivo, [...], mas a sistemática adotada por eles difere de um para outro (DUBOIS; KULPA; SOUZA, 2006, p.125).

Na sequência são apresentados os métodos: custeio por absorção, custeio variável e custeio ABC.

# **2.2.1 Custeio por Absorção**

O método de custeio por absorção é o método que considera todos os custos incorridos no processo produtivo, sendo desconsideradas do cálculo as despesas e outros gastos ocorridos que não estão relacionados com a produção.

Conforme definição de Santos et al (2006, p. 98) "como o próprio nome indica, este sistema de custeio se caracteriza pela apropriação de todos os custos aos produtos (tanto variáveis como fixos, ou então tanto diretos como indiretos)."

A Figura 3 apresentada a sistemática do custeio por absorção.

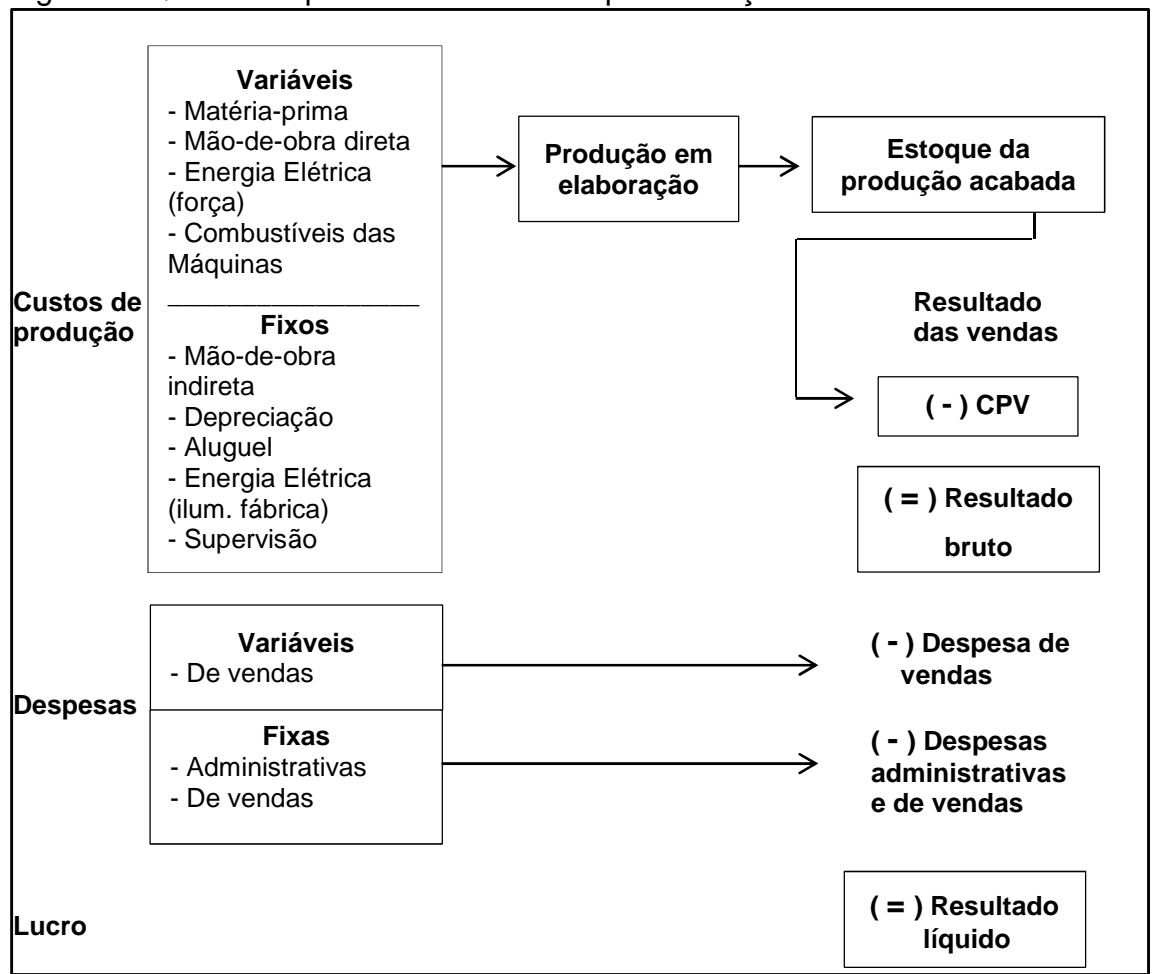

Figura 3: Quadro esquemático do custeio por absorção.

Nota-se que tanto os custos diretos como os custos indiretos são incluídos no cálculo do custo dos produtos. Exceto os gastos não relacionados com a produção não compõem esse cálculo, são consideradas como despesas incorridas no período.

Segundo Ferreira (2007, p. 158), a apuração do custeio por absorção compõem as seguintes etapas:

- 1) Separação de custo e despesas;
- 2) Apropriação dos custos diretos e indiretos à produção realizada no período;
- 3) Apuração do custo da produção acabada;
- 4) Apuração do custo dos produtos vendidos;
- 5) Apuração do resultado.

Como o custeio por absorção considera todos os custos ocorridos no processo produtivo de um determinado período, atende aos princípios de contabilidade.

Fonte: Dutra (2003, p. 227)

De acordo com Crepaldi (2004, p. 224), "esse método de custeio [...], está de acordo com o regime de competência e a confrontação de receitas e despesas, ou seja, é considerado como despesa do período apenas o custo de produção referente aos produtos que foram vendidos no período."

Além de identificar o custo unitário da produção, por meio do custeio por absorção é possível obter outros resultados e demais informações da empresa. Dubois, Kulpa e Souza (2006, p. 124-125), afirmam que:

> [...] o custeio por absorção, que alguns denominam de "custeio integral", indica que cada unidade produzida "absorveu" todos os gastos necessários para obtê-la, sejam diretos, isto é, próprios do produto, ou indiretos, que são aqueles que auxiliam na produção. Com este método podem-se apurar os saldos dos estoques, o Custo da Produção Vendida (CPV), além de demonstrar a situação patrimonial no Balanço.

O método de custeio por absorção é muito utilizado pelas empresas, uma vez que todos os custos incorridos no período são incorporados ao custo de fabricação, podendo assim obter o custo unitário. Com esse custo, torna-se possível formar o preço de venda com segurança, pois obtém-se o conhecimento do custo total de cada unidade produzida, o que tornará o produto final mais competitivo no mercado(DUBOIS; KULPA; SOUZA, 2006).

Por ser um método aceito tanto pela legislação fiscal, como pela contabilidade financeira, o custeio por absorção é um dos mais utilizados no Brasil. De acordo com Berti (2006, p. 59-60) "[...] o custeio por absorção, por sua aceitação fiscal, e ainda por identificação com os princípios fundamentais da contabilidade, é o método de apuração de custos de produção mais utilizado no País."

No entanto, no custeio por absorção para a alocação dos custos indiretos faz-se necessário o uso de rateio. Este fato é considerado um dos problemas desse método de custeio, pois os critérios de rateio podem vir a serem arbitrários. (FERREIRA, 2007).

Dessa forma, entende-se que o custeio por absorção fornece aos usuários informação sobre o custo total de cada unidade produzida, pois considera todos os custos de produção incorridos no período, possibilitando assim a formação do preço de venda. É também muito utilizado pelas empresas, já que atende às exigências fiscais e contábeis. Contudo, se os critérios de rateio utilizados para distribuir os custos indiretos não foram adequados, o resultado poderá ser comprometido.

# **2.2.2 Custeio Variável ou Direto**

Para o cálculo desse custeio consideram-se apenas os custos variáveis de produção incorridos no período. Crepaldi (2004, p. 228) afirma que "nesse método de custeio, os custos fixos têm o mesmo tratamento das despesas, pois são consideradas despesas do período independente de os produtos terem ou não sido vendidos."

A Figura 4 expõe a apropriação dos custos pelo custeio direto.

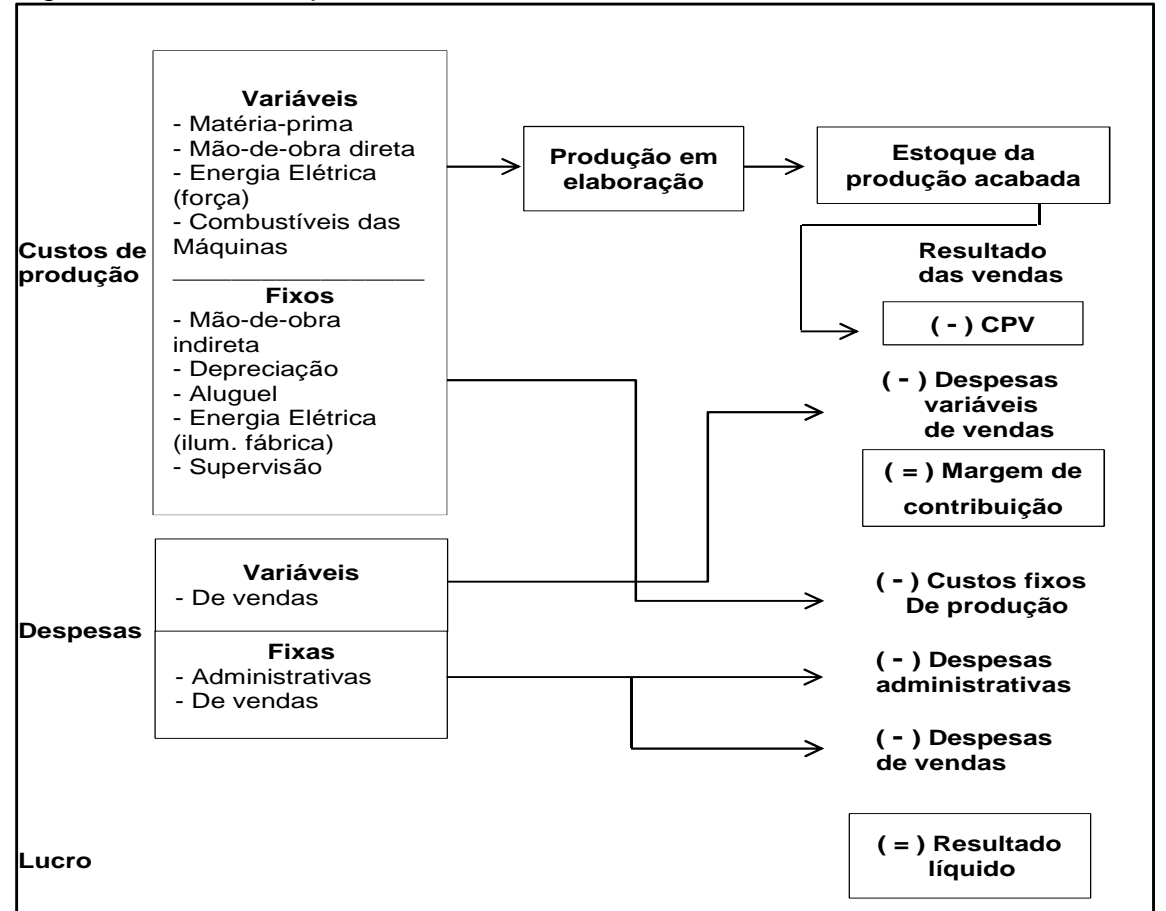

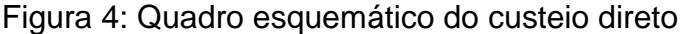

No custeio direto apenas os custos variáveis são incorporados no custo do produto, sendo os custos fixos considerados como despesas do período.

Fonte: Dutra, (2003, p. 233)

Para Santos et al (2006), neste sistema de custeio não é possível obter o custo total de produção, pois os custos fixos não são alocados aos produtos, somente os custos e despesas variáveis. Portanto, o que se obtém é um custo variável e uma margem de contribuição.

> O custeio direto é baseado na margem de contribuição, conceituada como a diferença entre o total da receita e a soma de custos e despesas variáveis, e possui a faculdade de tornar bem mais facilmente visível a potencialidade de cada produto para absorver custos fixos e proporcionar lucro. A margem de contribuição mostra como cada um desses produtos contribui para, primeiramente, amortizar os custos e despesas fixos, e depois, formar propriamente o lucro (DUTRA, 2003, p. 229).

O método de custeio direto não apropria os custos fixos, mas somente os custos variáveis. Berti (2006, p.65) afirma que:

> a técnica do custeio direto parte do princípio de não ratear e não distribuir ao custo dos produtos ou dos serviços as parcelas de custos fixos. Na técnica do custeio direto todos os custos diretos variáveis são imputados aos custos dos produtos ou serviços mediante sistemas de apuração e medição.

Para Berti (2006), utiliza-se o custeio direto para fins gerenciais, ou seja, esse método gera informações que auxiliam os gestores na tomada de decisão, principalmente decisões de curto prazo.

O custeio direto apresenta certas desvantagens. Dubois, Kulpa e Souza (2006, p. 131) destacam que "o custeio variável fere os princípios contábeis e por isso não é aceito para fins fiscais ou para uso de terceiros, especialmente nas empresas de capital aberto".

Com este método de custeio, não é possível obter um custo total do produto, pois os custos fixos são desconsiderados do cálculo. Além disso, esse método não é aceito pela legislação fiscal e nem pela contabilidade financeira. Portanto, as informações geradas pelo custeio direto estão voltadas, principalmente, à contabilidade gerencial, no auxilio a tomada de decisão, mediante o cálculo da margem de contribuição e ponto de equilíbrio.

#### **2.2.3 Custeio ABC – ActivityBasedCosting**

O método ABC é um sistema de custeio baseado na análise das atividades da organização. Esse método procura minimizar as distorções ocasionadas pelos critérios de rateio dos custos indiretos (DUTRA, 2003).

Amorim e Passarelli (2004, p. 284), destacam que:

o objetivo imediato do sistema de custeio ABC é a atribuição mais criteriosa de gastos indiretos ao bem ou serviço produzido na empresa. Em vista desse aperfeiçoamento do método de custeio, o sistema ABC permite: a) controle mais efetivo dos gastos da empresa, e

b) melhor suporte de decisões gerenciais.

No custeio baseado em atividades faz-se necessário conhecer e analisar adequadamente as atividades que compõem o processo produtivo da organização, pois esse custeio, nada mais é do que um desdobramento do controle de custos. (AMORIM; PASARELLI, 2006).

Martins (2003) relata que devido ao crescente avanço tecnológico, faz-se necessário que a alocação dos custos indiretos seja a mais próxima da realidade possível, uma vez que os custos tendem a aumentar, assim como, a empresa tende a diversificar os produtos.

Segundo Santos, Schmidt e Pinheiro (2006), para que o custeio por atividades possa ser aplicado nas organizações, faz-se necessário conhecer as atividades relevantes da empresa em cada departamento. Ressaltando que, para cada atividade deve-se imputar o devido custo, por meio de um direcionador.

Logo, deve-se realizar a atribuição dos custos às atividades, sendo que este abrange todos os gastos de recursos necessários para desempenhar tal atividade. A alocação desses custos às atividades deve ser a mais adequada possível, podendo ser por meio de alocação direta, rastreamento e o rateio (SANTOS; SCHIMIDT; PINHEIRO, 2006).

A próxima etapa é a identificação e seleção dos direcionadores de custos, e por fim, atribui-se o custo das atividades aos produtos. (SANTOS, SCHMIDT E PINHEIRO, 2006). A Figura 5 mostra a apropriação dos custos no custeio ABC.

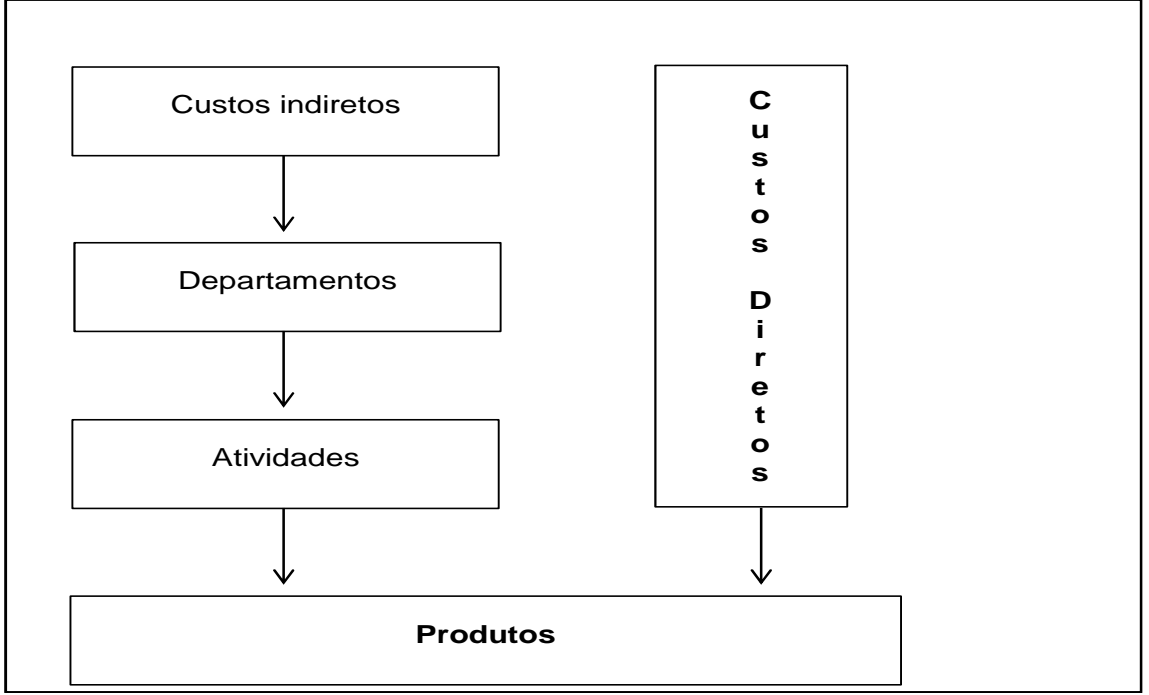

Figura 5: Apropriação dos custos aos produtos segundo o ABC

Percebe-se que os custos diretos são apropriados diretamente aos produtos, enquanto que os custos indiretos necessitam de cálculos para a apropriação, sendo distribuídos entre as atividades desempenhadas em cada departamento e após alocados aos produtos mediante direcionadores.

O método de custeio ABC pode ser utilizado por qualquer empresa. No entanto, Passarelli e Bomfim (2006, p. 367-368) afirmam que em algumas organizações esse custeio pode não ser o mais adequado. A seguir destacam-se as empresas onde sua aplicação é mais recomendada:

- a) cujos gasto indiretos (de fabricação, vendas e administração) representam parcela significativa dos seus gastos totais;
- b) que produzem, em um mesmo estabelecimento, produtos e/ou serviços muitos diversos no que se refere aos volumes de produção ou ao processo produtivo;
- c) que trabalham com clientela diversificada em termos de volume de encomendas, de especificações especiais, de serviços adicionais, etc.

Assim como nos demais métodos, o ABC também apresenta vantagens e desvantagens. No entanto, cabe a cada empresa definir e optar pelo método que julgar mais adequado a sua estrutura produtiva.

Fonte: Santos, (2009, p. 231)

# 2.3 MÉTODO DA UNIDADE DE ESFORÇO DE PRODUÇÃO (UEP)

Esse método foi desenvolvido para auxiliar no controle físico e financeiro das empresas que industrializam diversos produtos. O método UEP, segundo Ferreira (2007), atua no controle e análise do desempenho da produção relacionada a contabilidade de custos, devido ao crescimento operacional, e consequentemente, dos custos financeiros das operações.

Neste método, o custo total do produto é formado pelo custo da matériaprima e pelo custo de transformação. A Figura 6 expõe os custos que compõem o UEP.

Figura 6: Custo dos produtos pelo método UEP

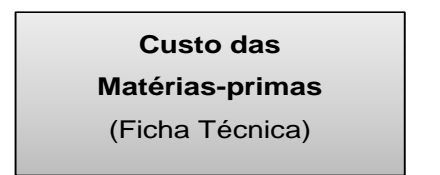

**Custo de Transformação**  (Calculado pelo UEP)

Fonte: Adaptado de Wernke (2005, p. 61)

# **2.3.1 Origem do custeio UEP**

O método UEP surgiu para auxiliar as empresas que fabricam mais de um produto e que apresentam vários processos produtivos, para a transformação destes produtos, na identificação de onde o produto passa e obtenção do custo em cada etapa produtiva (WENKER, 2005).

Durante a Segunda Guerra Mundial, na França, o engenheiro Georges Perin desenvolveu a ideia de criar uma unidade de medida para o processo industrial, que inicialmente foi denominado como método GP. No entanto, após o falecimento de Georges, essa metodologia foi esquecida pelos franceses(ALLORA; OLIVEIRA, 2010).

Segundo Bornia (2002), após o falecimento de Perin, Franz Allora, com base no método GP, criou o método UEP e no início dos anos 60 veio para o Brasil. No ano de 1978, Allora começou a trabalhar em uma empresa de consultoria, que

atuava na implantação do sistema de custos UEP nas regiões de Blumenau e Joinville (SC). Mais tarde, em 1986, pesquisadores da Universidade Federal de Santa Catarina começaram a estudar e divulgar o método UEP por meio de dissertações de mestrados e congressos, surgindo então, inúmeros trabalhos sobre o método, principalmente na UFSC (Universidade Federal de Santa Catarina) e UFRS (Universidade Federal do Rio Grande do Sul), além de várias empresas na região sul e sudeste utilizarem este método.

## **2.3.2 Conceitos e Características do Método UEP**

De acordo com Bornia (2002), o método UEP considera somente os custos de transformação, sendo que os custos com a matéria-prima não são considerados no cálculo, devendo ser tratados separadamente.

Ferreira (2007, p.275), cita que as principais características desse método são:

- origem para a produção;
- mensuração da produtividade para empresas multiprodutoras;
- relação constante entre os potenciais produtivos das seções homogêneas;
- unidade abstrata para estabelecer equivalência entre os custos de produtos;
- lucro unitário como medida de desempenho.

O método UEP baseia-se no princípio de produção unificada, ou seja, dentro de uma empresa multiprodutora que atua na transformação de vários produtos, ele define uma unidade de medida, um produto fictício que seja equivalente aos inúmeros produtos fabricados pela empresa. Conseguindo assim, racionalizar o processo de gestão industrial (FERREIRA, 2007).

Sabe-se que a alocação dos custos indiretos em empresas que fabricam apenas um produto dá-se de maneira simples, ao contrário de empresas que fabricam vários produtos com processos produtivos mais complexos. Wernek (2005, p. 62) expõe que:

> como a dificuldade principal reside nos custos de transformação, estes tornaram-se o alvo do método UEP, que atua exclusivamente na mensuração destes. De forma bem resumida, pode-se dizer que o UEP faz a unificação da produção em uma unidade de medida (a UEP) que atuaria como um "indexador" da produção.
A determinação de uma unidade de medida comum é necessária para a empresa realizar o controle e análise da produção. Para Ferreira (2007, p. 275),

> essa unidade de medida comum é a base de todo processo gerencial e de controle da empresa, servindo tanto para a implementação de um sistema de custos eficaz e preciso quanto para realizar atividades de planejamento e controle da produção em geral.

Bornia (2002, p. 140), afirma que "a forma encontrada pelo método da UEP, é a simplificação do modelo de cálculo da produção do período por meio da determinação de uma unidade de medida comum a todos os produtos (e processos) da empresa, a UEP".

Segundo Ferreira (2007) a unidade de medida UEP não é um dado exato. No entanto, ela deve manter correlação entre os potenciais produtivos dos postos operativos. Logo, serve para analisar o desempenho dos postos operativos da linha de produção.

De acordo com Wernke (2005), o método UEP procura a unificação da produção. Portanto, utiliza-se do conceito de esforços de produção, que compreende todos os esforços despendidos, relacionados com a área produtiva durante o período para a transformação da matéria-prima no produto final. A Figura 7 apresenta a sistemática do UEP.

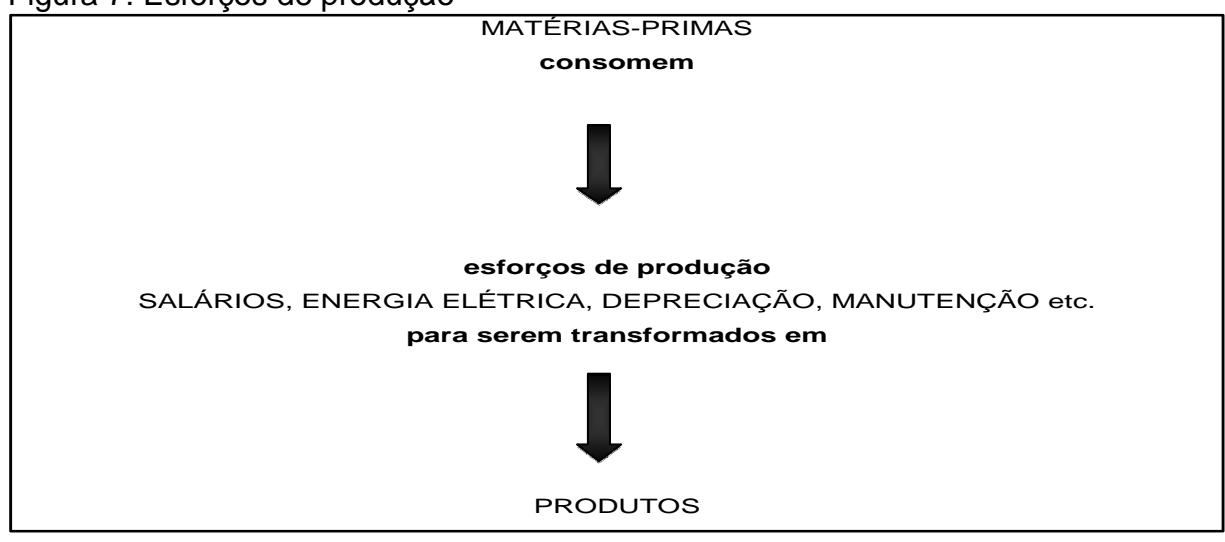

Figura 7: Esforços de produção

Fonte: Adaptado de Wernke (2005, p. 62)

Nota-se que as matérias-primas consomem os esforços de produção, representados por salários, energia elétrica, depreciação, entre outros, para serem transformados em produto final.

Bornia, (2002, p. 143), afirma que:

para o método UEP, os focos concentradores dos esforços de produção da empresa são as atividades produtivas diretas da empresa, ou seja, todas as atividades diretamente envolvidas na fabricação dos produtos. Os esforços das atividades auxiliares são repassados às atividades produtivas e, daí, aos produtos. Assim, a fábrica é dividida em postos operativos, que se caracterizam justamente por se envolverem diretamente com os produtos.

Assim, a empresa deve definir os postos operativos, os quais acumulam esforços de produção para transformar a matéria-prima em produto acabado.

## **2.3.3 Implantação do Método UEP**

Para que a implantação do método UEP seja eficaz e que os resultados possam ser úteis para a gestão, torna-se necessário seguir as etapas descritas no Quadro 1.

| $\mathbf{1}$ . | Divisão da fábrica em postos operativos.                                     |
|----------------|------------------------------------------------------------------------------|
| 2.             | Cálculo do custo/hora (em \$) por posto operativo.                           |
| 3.             | Obtenção dos tempos de passagem dos produtos pelos postos operativos.        |
| 4.             | Escolha do produto-base.                                                     |
| 5.             | Cálculo dos potenciais produtivos (UEP/hora) de cada posto operativo.        |
| 6.             | Determinação dos equivalentes dos produtos em UEP (valor em UEP do produto). |
| 7.             | Mensuração da produção total em UEP.                                         |
| 8.             | Cálculo dos custos de transformação.                                         |
|                | Fonte: Adaptado de Wernke (2205, p. 63)                                      |

Quadro 1: Etapas para implementar o método UEP

Nota-se que são oito etapas necessárias para a implantação do método UEP, as quais serão descritas nos tópicos seguintes.

Para melhor visualização a Figura 8 mostra essas etapas e as informações necessárias para a implantação do método.

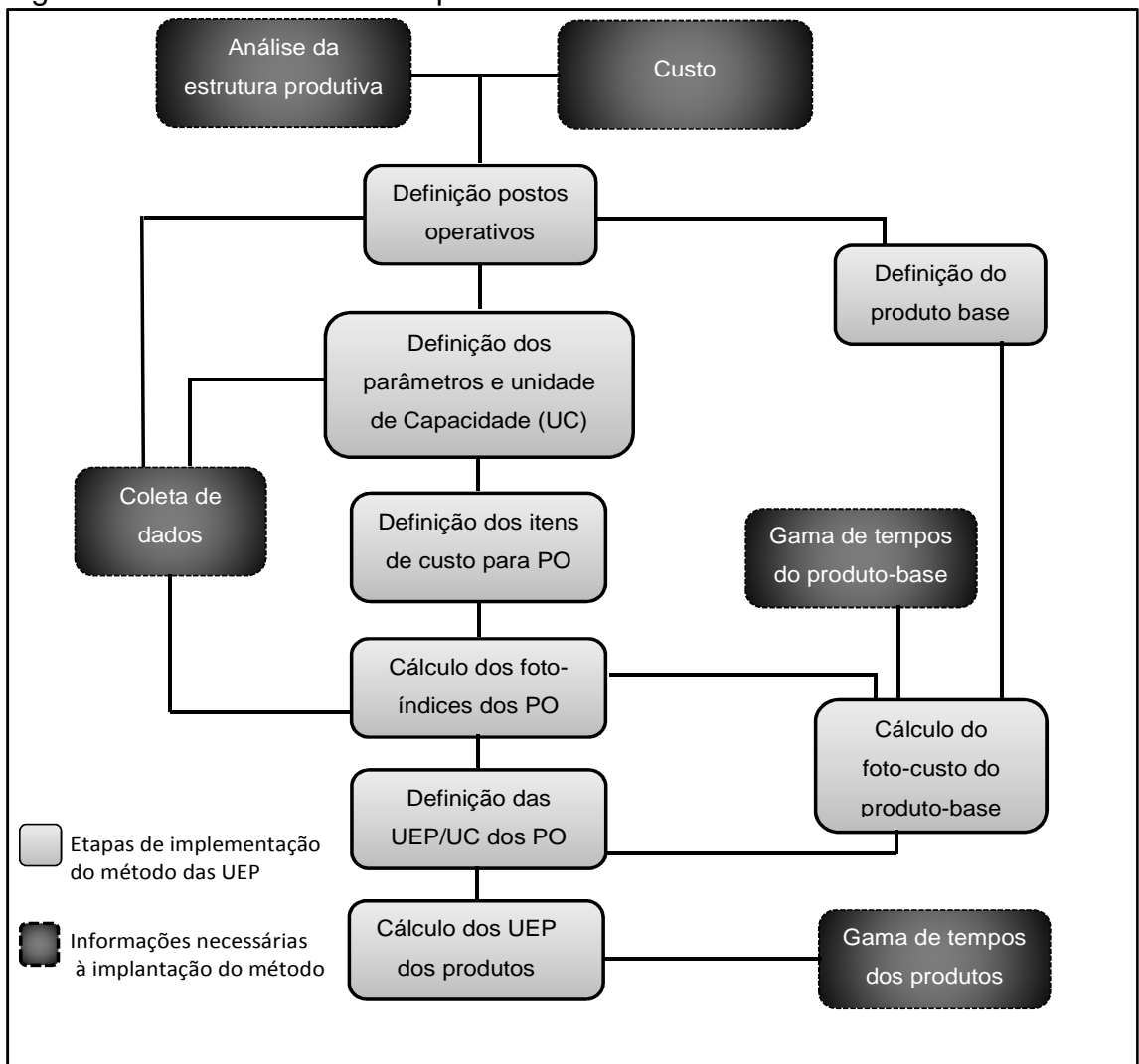

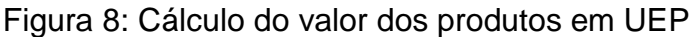

Fonte: Adaptado de Neto (1994) apud Ferreira (2007 p. 277).

Verifica-se que para implantar o custeio UEP é necessário analisar a estrutura produtiva da empresa, considerando os custos envolvidos e os tempos de produção.

# 2.3.3.1 Divisão da fábrica em postos operativos

A primeira etapa para a implantação do UEP é a divisão da fábrica em postos operativos (PO). Bornia (2002, p. 145) afirma que "o posto operativo é um conjunto de operações".

#### De acordo com Wernek (2005, p. 63) os postos operativos são:

locais onde são executadas as operações relativas à transformação dos produtos. Essas operações caracterizam-se por serem utilizadas de forma semelhante pelos produtos que passam pelo posto operativo, divergindo apenas na quantidade de tempo que esses utilizam o posto.

É comum correlacionar um posto operativo a uma máquina, para melhor visualizar o processo, no entanto tal relação não é obrigatória (BORNIA, 2002). Wernke (2002), afirma que o posto operativo pode ser uma máquina ou um posto de trabalho, quando este utiliza na transformação do produto somente esforços humanos. Segundo Bornia (2002, p. 145),

> uma máquina pode comportar dois ou mais postos operativos caso as operações efetuadas nos produtos sejam significativamente diferentes. Da mesma maneira, um posto operativo pode englobar duas ou mais máquinas se as operações nos produtos forem praticamente homogêneas.

Na conceituação apresentada por Ferreira (2007, p. 276),

os postos operativos representam o elemento básico do método das UEP e, portanto, devem ser claramente definidos. Um posto operativo representa uma ou mais operações simples e homogêneas, ou seja, as operações desenvolvidas por um posto operativo são da mesma natureza para todos os produtos que passarem por ele. Assim, um produto, ao ser trabalhado em um posto operativo, dele absorverá certo esforço de produção.

Para o estabelecimento adequado dos postos operativos, Wernke (2005) sugere que os postos sigam a ordem do processo produtivo da empresa.

2.3.3.2 Cálculo do custo/hora (em \$) por posto operativo

Na segunda fase da implantação do UEP, deve-se apurar o custo/hora em cada posto operativo.

> Nesse cálculo são considerados todos os insumos consumidos pelo posto operativo durante o mês, exceto as matérias-primas (não abrangidas pelo UEP). o custo-hora é obtido dividindo-se o total (em \$) mensal de custos de transformação do posto operativo pelo número previsto de horas de trabalho do período (WERNKE, 2005, p. 63).

deve ser definida uma unidade de capacidade, que servirá de referencial para o cálculo dos potenciais produtivos dos postos operativos (normalmente, utiliza-se a hora para esse fim). Depois, deve-se alocar a cada posto operativo os principais custos de transformação para a hora de funcionamento (os principais custos aqui alocados são mão-de-obra direta, mão-de-obra indireta, encargos e benefícios sociais, depreciações, materiais indiretos, manutenção).

Conforme Bornia (2002), o valor apurado do custo/hora é denominado como foto-índice dos postos operativos (FIPO).

2.3.3.3 Obtenção dos tempos de passagem dos produtos pelos postos operativos

Esta fase do trabalho consiste em conhecer o tempo de passagem dos produtos pelos postos operativos durante a sua transformação. Wernke (2005, p. 64), afirma que:

> na terceira etapa de implementação do UEP faz-se a coleta dos tempos de passagem dos produtos pelos postos operativos que estes utilizam para serem elaborados. Como na fase anterior os custos foram calculados para padrão de tempo "hora" e nesta fase todos os tempos devem ser computados também em "hora". Ou seja, se um produto leva 6 minutos para passar pelo posto operativo X, o tempo a ser considerado é de 0,10 (6 minutos divididos por 60 minutos).

Segundo afirma Wernke, (2005) esta etapa é uma das mais importantes no processo de implantação do método de custeio UEP, pois caso ocorra algum erro nesta fase, todas as fases seguintes terão seus resultados equivocados.

2.3.3.4 Escolha do produto-base

Neste momento faz-se necessário definir um produto-base, que pode ser fictício. No entanto, deve representar a estrutura produtiva da empresa. Segundo Bornia (2002, p. 145),

> o produto-base serve para amortecer as variações individuais dos potenciais produtivos. Ele pode ser um produto realmente existente, uma combinação de produtos ou mesmo um produto fictício, devendo representar a estrutura produtiva da empresa.

O produto-base deve ser o que melhor represente o processo produtivo, Wernke (2005) afirma que esse produto pode ser aquele que passa pela maioria dos postos operativos ou que passe pelos postos mais significativos da produção.

O autor afirma ainda que:

definido o produto-base (quer seja real, fictício ou uma combinação de produtos) é necessário estipular os seus tempos de passagem pelos diversos postos operativos da empresa. Em seguida, multiplicar tais tempos pelo custo/hora (em \$) de cada posto para obter o valor do produto-base (em \$)(WERNKE, 2005, p. 65).

Após o cálculo efetuado, obtém-se o valor do FIPB, foto índice do produto-base.

2.3.3.5 Cálculo dos potenciais produtivos (UEP/hora) de cada posto operativo

A quinta etapa para implantar o UEP é o cálculo dos potenciais produtivos. Wernke (2005, p. 65) relata que:

> o conceito de potencial produtivo de um posto diz respeito à quantidade de esforços de produção gerada pelo funcionamento do posto por uma hora. Em outras palavras, representa quantas UEPs é possível produzir por hora naquele posto operativo.

Para calcular os potenciais produtivos deve-se dividir o valor apurado no cálculo do foto índice posto operativo (FIPO) (\$) pelo valor do foto índice produtobase (FIPB) (BORNIA, 2002).

Segundo Wernke (2005) conhecer a quantidade de UEPs produzidas nos postos operativos é necessário para analisar o processo produtivo da empresa, a fim de tornar a produção mais uniforme.

2.3.3.6 Determinação dos equivalentes dos produtos em UEP

Os produtos absorvem os esforços de produção no momento que passam pelos postos operativos, de acordo com os tempos de passagem. Logo, o valor da soma desses esforços absorvidos pelo produto ao passar por todos os postos operativos é o equivalente em UEP (BORNIA, 2002).

Para Wernke (2005, p. 66),

nesta etapa faz-se a conversão dos produtos para o valor equivalente em UEP, e assume-se que os produtos, ao passarem pelos postos operativos, consomem esforços de produção de acordo com os seus tempos de passagem. [..] esse cálculo é repetido para todos os produtos em cada um dos postos operativos pelos quais passarem. A soma dos esforços de produção consumidos pelo produto representará seu "Equivalente em UEP".

Para o cálculo do equivalente do produto em UEP, basta multiplicar o tempo de passagem do produto pelo potencial produtivo de cada posto operativo e somar o total. (WERNKE, 2005).

Bornia (2002) afirma que após fazer esse cálculo para todos os produtos fabricados, a empresa possui todas as informações necessárias para a implantação do método de custeio UEP.

2.3.3.7 Mensuração da produção total em UEP

Como a produção da empresa foi unificada, torna-se mais fácil os processos de custeio e de mensuração da produção (BORNIA, 2002).

De acordo com Wernke (2005, p. 67), "o método UEP consegue "converter" todos os produtos fabricados e UEPs, tornando a empresa "monoprodutora" (passa a "produzir apenas UEPs")".

Para a mensuração da produção total em UEP, segundo Bornia (2002), deve-se multiplicar as quantidades produzidas de cada produto pelo valor do equivalente em UEP correspondente.

2.3.3.8 Cálculo dos custos de transformação

Nesta última etapa do processo de implantação do método UEP, deve-se calcular o custo de transformação do período. De acordo com Bornia (2002, p. 146- 147) "basta dividir os custos de transformação do período pela produção, obtendo-se o valor unitário da UEP naquele período em \$/UEP. Depois, basta multiplicar este valor pelos equivalentes em UEPs dos produtos".

Conforme Ferreira (2007, p. 278),

para obter o custo de transformação, deve-se conhecer o valor em EUP de cada produto, e calcular a produção total da fábrica por esse padrão. Por sua vez, a contabilidade deve fornecer o total de custos de transformação incorridos para se produzir esse montante total de UEP, para que se divida o total dos custos de transformação pelo total das UEP produzidas, obtendo-se assim o valor financeiro da UEP. Finalmente, calcula-se o custo de transformação de cada produto pela multiplicação do seu valor em UEP pelo valor financeiro da UEP do período.

Segundo Ferreira (2007, p. 277) "o valor em UEP de determinado produto é calculado pelo somatório da multiplicação das UEP/hora dos postos operativos pelos tempos-padrão dos postos em que o produto foi processado".

Como o custeio UEP não considera a matéria-prima no cálculo do custo de transformação do produto, após calcular o custo de transformação dos produtos, deve-se adicionar o custo da matéria-prima, a fim de que se possa obter o custo total do produto (WERNKE, 2005).

## **2.3.4 Benefícios proporcionados pelo sistema UEP**

O método UEP apresenta inúmeras vantagens às empresas que optam por utilizá-lo de maneira correta. Para Bornia (2002), a simplicidade da operacionalização do método é uma das principais vantagens, pois basta conhecer os potenciais produtivos e os equivalentes em UEPs dos produtos, para encontrar os custos de transformação. Os cálculos efetuados são fáceis e rápidos.

> A mensuração de desempenho do método pelos conceitos citados é uma de suas vantagens. Os índices, sendo medidas físicas, tornam-se muito simples e fáceis de usar, transmitindo informações claras, as quais não requerem maiores esforços de interpretação. Além disso, as atividadeschave da produção podem ser acompanhadas com grande facilidade, o que não ocorre em outros sistemas de custos. As várias atividades da empresa trabalham produzindo esforços de produção, medidos em UEPs. Assim, ganham uma "linguagem" comum que, se não melhora o rendimento, ao menos os torna comparáveis, com noção da importância (em termos de custos) de cada um (BORNIA, 2002, p. 151-152).

Para Ferreira (2007), esse método de custeio é vantajoso, pois a unidade de medida (UEP) não apresenta variações com o tempo, podendo ser reavaliada e comparada em períodos diferentes. Além de trazer o custo do produto vendido, as informações geradas pelo método, servem para avaliar a produtividade, bem como auxiliar nas decisões estratégicas da administração.

Na redação apresentada por Wernke (2005, p. 69), as vantagens do método UEP são:

- a) precificar produtos: conhecendo-se o custo de fabricação e o consumo de matérias-primas por produto, há melhorias condições de definir os preços de venda adequados para cada artigo;
- b) benchmarkingde processos: como o método UEP "unifica" a produção, permite comparar a fabricação em unidades distintas, seja de setores ou de fábricas. Essa comparação pode ser feita tanto em unidades produzidas quanto em valor monetário (\$) gasto para cada UEP fabricada nas diversas unidades fabris;
- c) conhecer a capacidade de produção da fábrica: faculta conhecer quantas UEPs cada posto operativo, setor ou fábrica é capaz de produzir em determinado período, identificando "gargalos" de produção ou desbalanceamentos do fluxo produtivo;
- d) custeio da produção: permite apurar os custos de fabricação considerando os recursos empregados, como salários e encargos, energia elétrica, depreciação fabril, material de consumo etc.;
- e) determinar a necessidade de máquinas e de pessoal: pela determinação do potencial produtivo de cada posto, é possível identificar onde investir para reduzir "gargalos" ou maximizar a capacidade produtiva;
- f) comparar a produção conseguida em períodos distintos: ao aglutinar todos os tipos de produtos em UEPs, faculta calcular o quanto se produziu nos períodos e comparar se houve ganho de produtividade. Assim, independentemente de em um mês se fabricar cadeiras e mesas e no outro produzir mesas, portas e janelas, a conversão para UEPs possibilita confrontar a produção obtida nos dois meses;
- g) viabilidade econômica de novos equipamentos: é possível analisar se é viável a compra de uma máquina para substituir o equipamento atual, bastando calcular a economia gerada em UEPs (pela agilização do processo, por exemplo) por ano e utilizar tal valor para dividir pelo custo de compra do equipamento. Assim, ter-se-ia o número de anos necessários para justificar tal compra.

Outra vantagem apresentada por Wernke (2005) é o acompanhamento da produção por meio das três medidas físicas de desempenho: a eficiência, que representa o nível de produção obtido; a eficácia, relacionada à excelência do trabalho; e a produtividade, que possibilita inúmeros índices, como, produtividade por hora trabalhada, produtividade por mão-de-obra, entre outros.

## **2.3.5 Limitações atribuídas ao sistema UEP**

Apesar de apresentar uma lista com inúmeras vantagens, o método de custeio UEP apresenta também certas limitações. Wernek (2005, p. 70-71), aponta as seguintes desvantagens:

- a) Aplicável somente ao ambiente industrial: conforme já ressaltado, o UEP volta-se apenas para a determinação do custo de transformar as matérias-primas e produtos prontos. Aplica-se, portanto, exclusivamente ao ambiente de produção e não permite a gestão dos gastos administrativos (ou não fabris). Como em certas empresas industriais os gastos administrativos assumem uma proporção elevada no total de gastos do período, algumas organizações passaram a empregar o ABC (ActivityBaseadCosting) para suprir tal deficiência. Ou seja, usam o UEP na parte industrial e o ABC na parte administrativa;
- b) Utilização recomendada para fabricação de produtos seriados: o UEP funciona adequadamente quando a empresa produz itens padronizados. Porém, quando os produtos fabricados variam constantemente (quanto ao formato, tamanho, especificações técnicas) em razão das exigências dos clientes, sua aplicação tende a ser prejudicada;
- c) Necessidade de adequação à medida que o processo produtivo seja modificado: o método UEP pode ser utilizado por tempo indeterminado, desde que as variáveis envolvidas no seu cálculo permaneçam constantes. Contudo, se houver modificações no processo produtivo (como redução ou aumento dos tempos de passagem dos produtos pelos postos operativos, adição ou substituição de máquinas ou equipamentos nos postos, alteração no fluxo de produção, etc.) há a necessidade de adequar os cálculos a essa nova realidade.

Outra desvantagem desse método descrita por Ferreira (2007), é que como todas as atividades são incorporadas aos custos dos produtos, as atividades que não agregam valor ao produto e que não são necessárias também são incluídas.

#### **3 METODOLOGIA**

Neste capítulo, inicialmente apresenta-se o enquadramento metodológico da pesquisa. Em seguida, descreve-se os procedimentos utilizados, com os quais tornou-se possível a coleta e análise dos dados.

### 3.1 ENQUADRAMENTO METODOLÓGICO

Para a execução de um trabalho científico, faz-se necessário a definição dos procedimentos metodológicos que serão utilizados durante a elaboração do estudo. Segundo Thiollent (2005, p.28),

> [...] a metodologia é também considerada como modo de conduzir a pesquisa. Neste sentido, a metodologia pode ser vista como conhecimento geral e habilidade que são necessários ao pesquisador para se orientar no processo de investigação, tomar decisões oportunas, selecionar conceitos, hipóteses, técnicas e dados adequados.

Dessa forma, para alcançar o objetivo do presente trabalho utiliza-se pesquisa descritiva. Conforme define Andrade (2007, p. 114), na pesquisa descritiva "[...] os fatos são observados, registrados, analisados, classificados, sem que o pesquisador interfira neles."

Pinheiro (2010, p. 22), afirma que a pesquisa descritiva consiste em "descrever as características de determinada população ou fenômeno ou o estabelecimento de relações entre variáveis. Envolve o uso de técnicas padronizadas de coleta de dados: questionário e observação sistemática."

Assim, apresenta-se uma proposta para implantação do método de custeio UEP em uma indústria de beneficiamento de arroz, no qual descreveu-se as etapas produtivas, bem como o custo de produção em cada etapa da produção e o custo dos produtos.

Quanto à abordagem do problema, o estudo classifica-se em qualitativa, pois descreve as etapas de produção e para mensurar os custos produtivos por meio do custeio UEP.

A pesquisa qualitativa é conceituada como:

tentativa de uma compreensão detalhada dos significados e características situacionais apresentadas pelos entrevistados, em lugar da produção de medidas quantitativas de características de comportamentos. [...] os pesquisadores tendem a analisar seus dados indutivamente (PINHEIRO, 2010, p. 20).

Para Teixeira, (2005), na pesquisa qualitativa busca-se compreender os dados por meio da descrição e interpretação dos fatos.

Com relação aos procedimentos, realizou-se uma pesquisa bibliográfica e um estudo de caso em uma beneficiadora de grãos. Segundo Gurgacz e Glaci (2007) a pesquisa bibliográfica consiste na tentativa de compreender o tema a ser investigado por meio do que já foi publicado sobre tal assunto.

Carvalho (2011, p.193-194) afirma que "a pesquisa bibliográfica é a realizada por meio da identificação, localização e compilação dos dados escritos em livros, artigos de revistas especializadas, publicações de órgãos oficiais, bases de dados, etc., sendo necessária a qualquer trabalho de pesquisa, antecedendo a própria pesquisa experimental."

Segundo Rauen (2001, p. 210), o "estudo de caso é uma análise profunda e exaustiva de um ou de poucos objetos, de modo a permitir o seu amplo e detalhado conhecimento."

Silva (2003) ressalta que o estudo de caso ocorre de inúmeras maneiras, por meio de entrevistas, observação de fatos e análise documental, podendo o objeto de pesquisa ser individual ou uma organização.

## 3.2 PROCEDIMENTOS PARA COLETA E ANÁLISE DOS DADOS

Para solucionar o problema do estudo tornou-se necessário a realização de um trabalho de coleta de dados na empresa objeto de estudo e, em seguida realizaram-se as análises e descrição dos fatos. A coleta de informações nesta empresa fez-se por meio de análise documental dos setores de planejamento e controle da produção e por meio de entrevistas com os responsáveis pelos setores da produção.

Segundo Carvalho (2001, p. 194), "as entrevistas constituem uma técnica alternativa para coletar dados não documentados sobre um determinado tema. Deve-se levar em consideração que a entrevista pode ter suas limitações; dependendo da técnica adotada [...]."

Após a coleta das informações, os resultados foram classificados na seguinte ordem: 1) identificação dos postos operativos; 2) verificação do tempo gasto em cada posto operativo; 3) cálculo do custo do produto por meio do método UEP.

#### **4 ESTUDO DE CASO**

## 4.1 SETOR ALIMENTÍCIO NO BRASIL

A indústria de alimentos no Brasil tem se destacado no cenário econômico nacional e internacional. A produção de alimentos e bebidas ocupa a primeira posição, apresentando uma participação relevante no PIB brasileiro e na geração de empregos (VALVASSORI, 2013).

A produção de alimentos vem se modificando com o passar do tempo, pois tem-se utilizado do avanço tecnológico para aumentar a produtividade e buscar novos métodos de produção.

O Brasil foi por muitos anos um grande exportador de arroz, no entanto, nos últimos anos apenas 5 % da produção nacional é destinada a exportação. Segundo pesquisas, o Brasil reduziu a área de plantio do arroz, contudo, devido ao avanço das tecnologias conseguiu aumentar a produtividade, tornando o país autossuficiente na produção de arroz (MINISTÉRIO DA AGRICULTURA, PECUÁRIA E ABASTECIMENTO, 2013).

O arroz é um cereal que pertence ao grupo dos produtos da cesta básica, logo o grão encontra-se na mesa de toda a população. No Brasil, o consumo médio anual de arroz é de 25 kg por pessoa e está entre os cereais mais consumidos no mundo. A produção distribuída nos estados do Rio Grande do Sul, Santa Catarina e Mato Grosso do Sul (MINISTÉRIO DA AGRICULTURA, PECUÁRIA E ABASTECIMENTO, 2013).

## 4.2 CARACTERIZAÇÃO DA EMPRESA EM ESTUDO

A empresa objeto deste estudo denomina-se Migra Alimentos Ltda. Esta entidade é do segmento alimentício e atua no processo de beneficiamento de arroz. A organização está enquadrada no regime de tributação do Lucro Real.

A Figura 9 expõe a foto da sede da empresa, que localiza-se no município de Meleiro-SC.

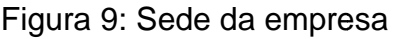

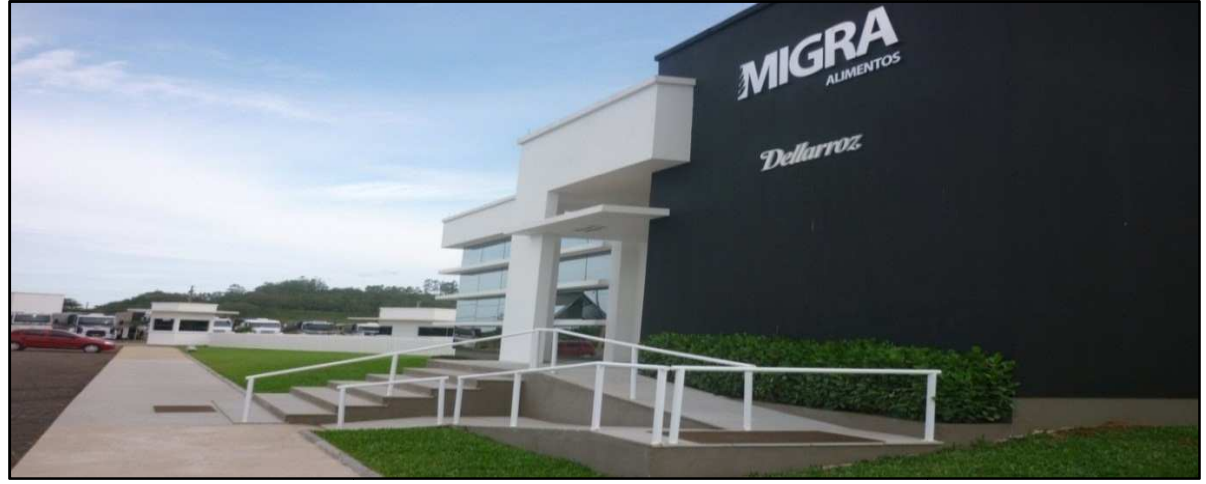

Fonte: www.migraalimentos.com.br

Fundada em 2008 2008, a Migra Alimentos apresenta um parque industrial moderno, dentro dos padrões tecnológicos, a fim de produzir produtos de qualidade. A área industrial totaliza 1.050 m2, possui 34 colaboradores e tem capacidade produtiva de 60.000 FD (30 kg) por mês.

A área administrativa, também, localiza-se em Meleiro, possui 17 funcionários. A Figura 10 mostra a estrutura organizacional da empresa.

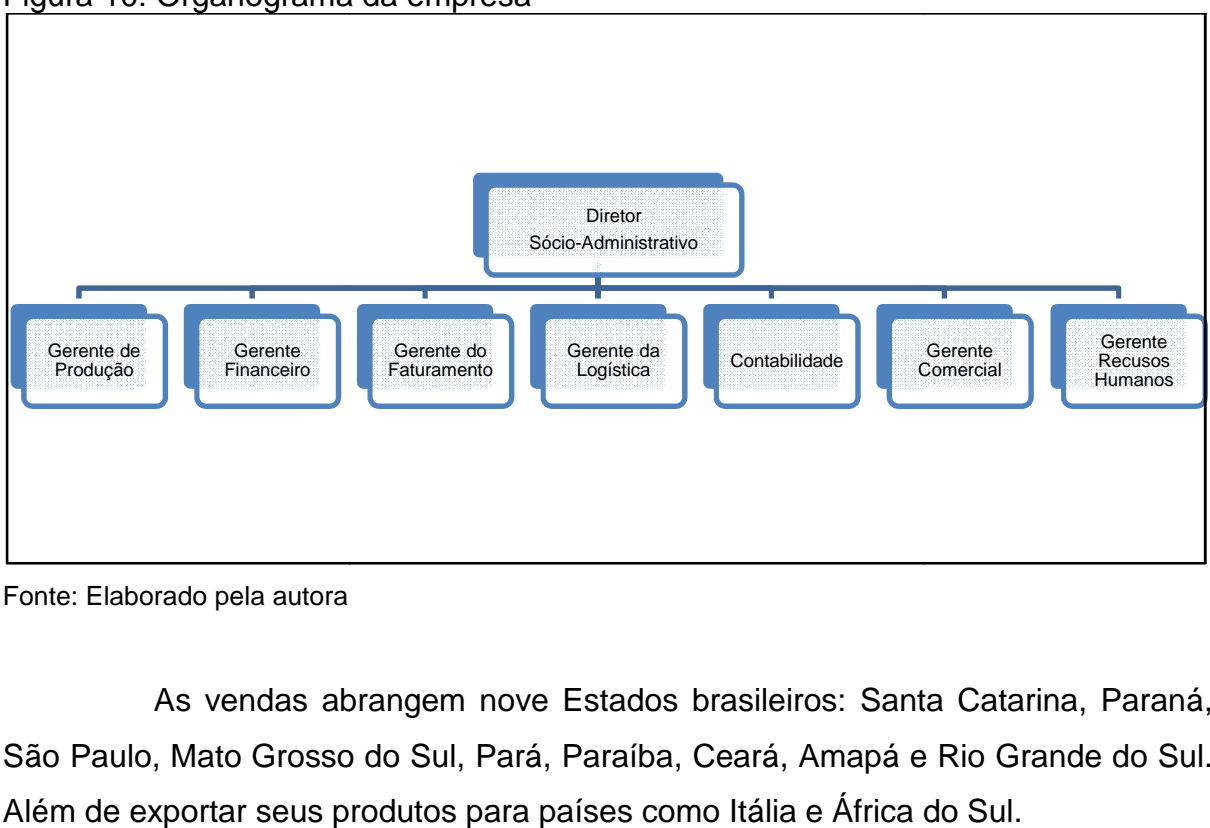

Figura 10: Organograma da empresa

Fonte: Elaborado pela autora

As vendas abrangem nove Estados brasileiros: Santa Catarina, Paraná, São Paulo, Mato Grosso do Sul, Pará, Paraíba, Ceará, Amapá e Rio Grande do Sul. Além de exportar seus produtos para para países como Itália e África do Sul.

Para atender a demanda de consumidores, a empresa criou uma filial em Osório-RS, além de uma transportadora para garantir que os produtos sejam distribuídos e entregues aos clientes da forma mais eficiente.

Preocupada com a questão ambiental, a Migra Alimentos possui uma área destinada somente à preservação ambiental, sendo que toda a água utilizada no processo de beneficiamento de arroz é tratada antes de ser devolvida ao meio ambiente.

# **4.2.1 Produtos**

A empresa disponibiliza uma variedade de produtos distribuídos nas linhas: Dellarroz, Regional e Migra.

A linha de produtos Dellarroz, contempla: o Arroz Parbolizado; o Arroz Polido; o Arroz Parbolizado Mix, obtido por meio da mistura do arroz polido com o parbolizado; o Arroz Integral; e o Fragmento de Arroz.

A Figura 11 mostra os produtos disponibilizados pela empresa na linha Dellarroz.

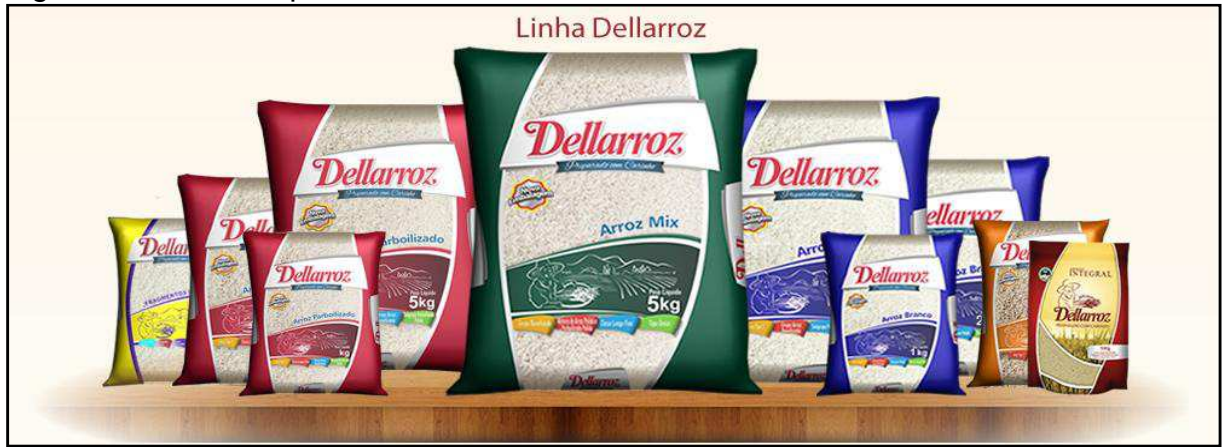

Figura 11: Linha de produtos Dellarroz

**Fonte:** www.migraalimentos.com.br

Tem-se, também a linha de produtos Regional, com: o Arroz Fabiana, sendo que sua fabricação é realizada exclusivamente com grãos cultivados no Sul de Santa Catarina; o Arroz Matias e o Arroz Tio Anibal, produtos mais populares, no entanto com alta qualidade; e Della Dog, um arroz destinado à alimentação animal.

Na Figura 12 tem-se os produtos da linha Regional.

Figura 12: Linha de produtos Regional

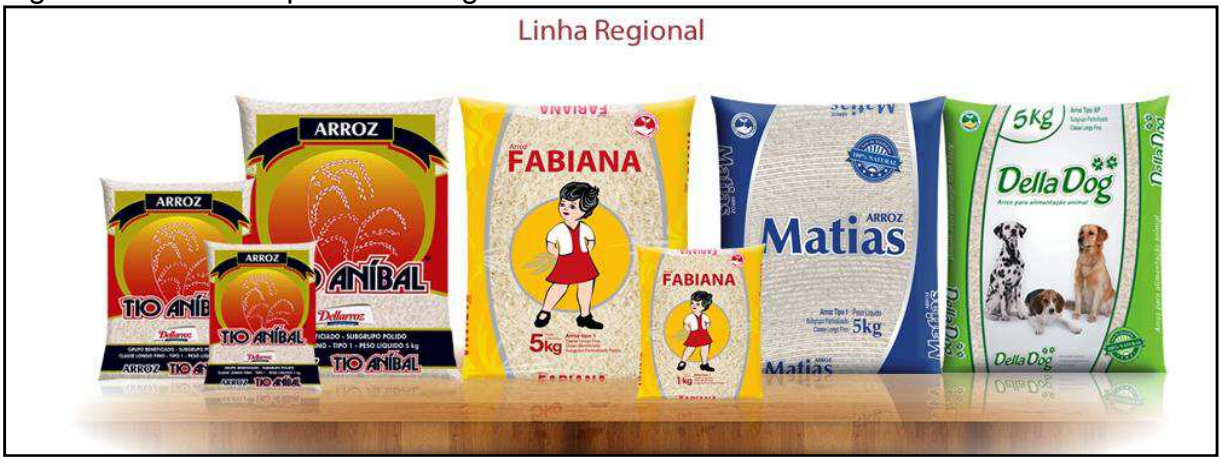

**Fonte:** www.migraalimentos.com.br

Em relação aos produtos de alto padrão, a empresa desenvolveu o Arroz Migra Premium e também o Macarrão de Arroz, que se destaca por ser um produto sem glúten. Para atender a essa nova demanda do mercado que busca produtos mais ricos em vitaminas, criou-se o Arroz Arbório, que é fabricado com grãos especiais, com maior concentração de amidos e sais minerais. Tem-se, também, a bala de banana Migra. A Figura 13 mostra os produtos oferecidos na linha Migra.

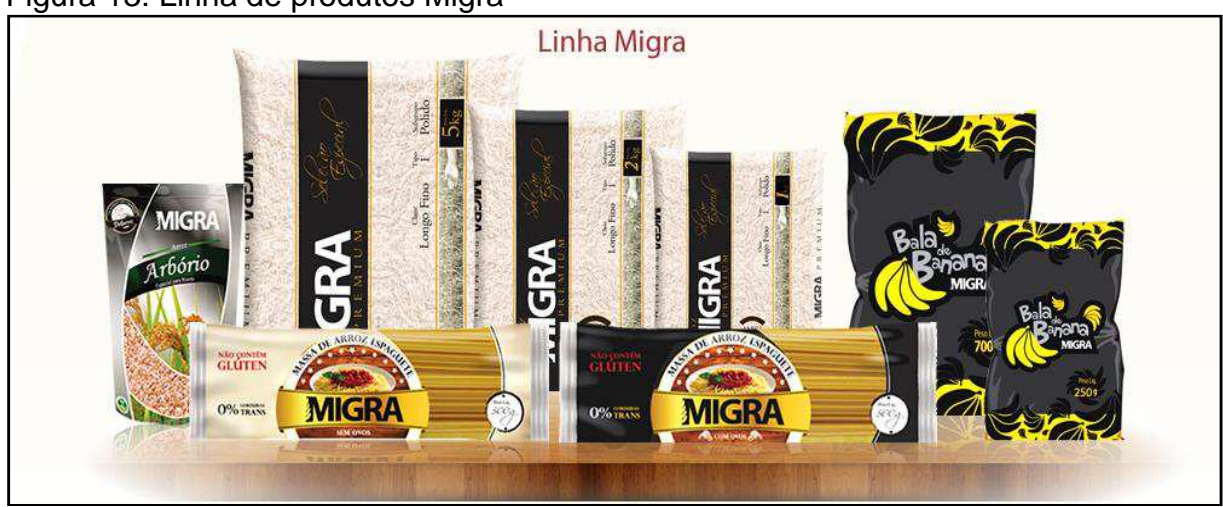

Figura 13: Linha de produtos Migra

Fonte**:** www.migraalimentos.com.br

#### **4.2.2 Fluxo do processo produtivo**

Destaca-se que nesta pesquisa será utilizado o arroz tipo 1 parbolizado como objeto de estudo, uma vez que a matriz da empresa beneficia somente este tipo de produto.

Para este estudo de caso, os custos referentes ao processo de recebimento da matéria-prima, pré-limpeza e armazenagem são considerados como custo de matéria-prima, tendo em vista que o arroz em casca é adquirido no período das safras e desde que seja feita a manutenção devida, o arroz pode ser armazenado em silos por mais de uma safra, ou seja, mais de doze meses. Este processo consiste em manter o arroz limpo dentro dos silos, realizar o expurgo, que é a retirada de insetos e manter o grão seco.

Quando o arroz em casca chega na empresa é efetuado o processo da pré-limpeza. Operação pela qual o arroz é classificado conforme a sua qualidade e as impurezas e umidade contidas no grão são descontadas. Nesta etapa, ocorre também a retirada de resíduos do grão, como talos da planta, palha do arroz, torrão de terra, pedras, entre outros materiais. Após, a matéria-prima é armazenada nos silos.

Deste modo, o processo de beneficiamento de arroz contempla os processos de limpeza, parbolização, beneficiamento, seleção e empacotamento.

A Figura 14 expõe as etapas do fluxo produtivo da empresa pesquisada.

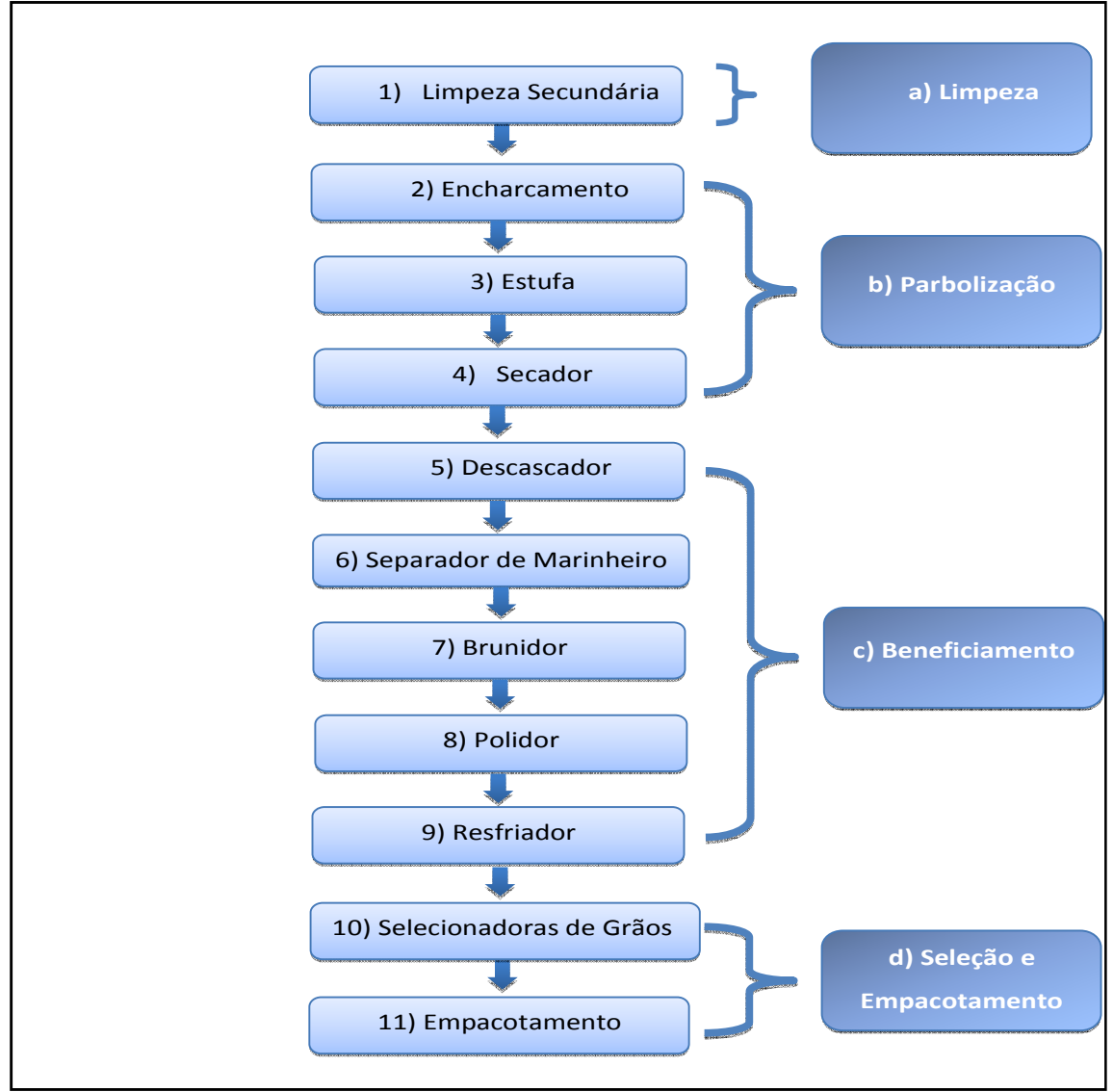

Figura 14: Fluxo do processo produtivo

Fonte: Elaborado pela autora

Nota-se que o processo produtivo da empresa apresenta 11 postos operativos. E o beneficiamento de arroz ocorre em cinco etapas, as quais serão descritas a seguir.

#### a) Limpeza Secundária

Antes de iniciar o processo de parbolização, o arroz é selecionado por uma limpeza secundária. Esta operação é efetuada por meio de peneiras, na qual o arroz é lavado com água fria para a retirada das falhas do arroz. Nesta etapa, é possível retirar quase todas as impurezas do arroz, exceto as impurezas que tem o

mesmo tamanho do grão do arroz, as quais são retiradas nas operações subsequentes.

#### b) Parbolização

Após a limpeza secundária, inicia-se o processo de parbolização do arroz. A primeira etapa é o encharcamento, operação na qual o grão em casca fica submerso em tanques de água durante 6 horas, a uma temperatura de aproximadamente 51ºC e com umidade de 30%. Nesta operação, os sais minerais e as vitaminas presentes na película e no germe penetram no grão. Em seguida, o arroz é retirado desses tanques e, após o escoamento da água, (processo que leva aproximadamente 3 horas) o produto é encaminhado às estufas.

A segunda parte do processo de parbolização é o direcionamento do arroz às estufas**.** Etapa na qual o arroz é encaminhado a um forno rotativo, com temperatura de 800ºC, a fim de ficar gelatinizando e obter a umidade de 16%.

A última etapa da parbolização é a secagem, sendo que o produto deve sair com a umidade baixa, em torno de 13%, para ser encaminhado ao processo de beneficiamento.

c) Beneficiamento

O descascamento é a primeira etapa do beneficiamento, é quando ocorre a separação do grão e da casca. Para tanto, o arroz é submetido a determinadas máquinas, compostas por rolos de borracha que realizam movimentos de rotações, onde o arroz é esmagado e devido a força desse movimento ocorre esta separação.

A casca do arroz é armazenada, pois servirá como combustível para aquecer os fornos na etapa das estufas e o arroz é encaminhado para o separador de marinheiro. Esta etapa separa o grão com a casca e o já descascado, bem como os grãos com densidades e comprimentos diferentes.

Após este processo o arroz é submetido a um sistema denominado como saca-pedras, ocorrendo a retirada de objetos maiores que o grão de arroz.

Na sequência, o produto segue ao brunidor, onde ocorre a retirada do farelo contido na extremidade do grão. A etapa seguinte é o polimento, no qual o grão fica com aspecto de polido e o farelo é retirado e destinado à venda para consumo animal.

#### d) Seleção e empacotamento

Antes do arroz beneficiado ser selecionado e empacotado, deve passar pelo processo de resfriamento, operação que procura reduzir a temperatura do grão após o polimento, a fim de melhorar o processo nas etapas subsequentes.

Após o resfriamento, o arroz é encaminhado às máquinas selecionadoras automáticas, onde os grãos são selecionados por um sensor fotoelétrico que identifica os grãos destinados ao consumo humano e descarta os grãos com defeitos, os quais são destinados ao consumo animal.

Por fim, o arroz é empacotado. Esse processo ocorre de acordo com os padrões exigidos pelos órgãos regulamentadores. Assim, o produto passa pelas empacotadeiras, e ocorre o controle do peso, detector de metais e enfardamento. Os produtos são empacotados em embalagens de 1 kg, 2 kg e 5 kg, que são comercializados em fardos de 30 kg.

#### 4.3 ETAPAS PARA IMPLANTAÇÃO UEP

A implantação do método de custeio UEP requer cinco etapas: 1) divisão da fábrica e postos operativos; 2) cálculo dos índices de custos; 3) escolha do produto base; 4) cálculo dos potenciais produtivos; 5) determinação dos equivalentes dos produtos.

#### **4.3.1 Definição dos postos operativos**

A primeira etapa para a implantação do método de custeio UEP é a divisão da empresa em postos operativos. Esses postos representam cada etapa do processo produtivo. Na empresa objeto de estudo, o fluxo de produção foi dividido em 11 postos operativos.

O Quadro 2 mostra os postos operativos da organização em estudo.

| Código | Caracterização dos PO               | Tipo PO        |
|--------|-------------------------------------|----------------|
|        | Limpeza Secundária (Peneira)        | <b>MÁQUINA</b> |
| 2      | Encharcamento                       | <b>MÁQUINA</b> |
| 3      | Estufa                              | <b>MÁQUINA</b> |
| 4      | Secador                             | <b>MÁQUINA</b> |
| 5      | Descascador                         | <b>MÁQUINA</b> |
| 6      | Separador de Marinheiro             | <b>MÁQUINA</b> |
| 7      | <b>Brunidor</b>                     | <b>MÁQUINA</b> |
| 8      | Polidor                             | <b>MÁQUINA</b> |
| 9      | Resfriador                          | <b>MÁQUINA</b> |
| 10     | Selecionadora de Grãos - Eletrônica | <b>MÁQUINA</b> |
|        | Empacotamento                       | <b>MÁQUINA</b> |

Quadro 2: Postos Operativos

Fonte: Elaborado pela autora

Nota-se que a produção da empresa possui 11 postos operativos e todos eles são operados por máquinas.

# **4.3.2 Levantamento dos custos de transformação**

Após a definição dos postos operativos, deve-se identificar os custos de transformação em cada posto. O Quadro 3 expõe as categorias dos custos de transformação.

|                                 | salário bruto, encargos sociais, horas-extras                |
|---------------------------------|--------------------------------------------------------------|
| <b>Esforço Salarial (MDO)</b>   | trabalhadas, adicional noturno, adicional de insalubridade e |
|                                 | de periculosidade, e os demais benefícios oferecidos pela    |
|                                 | organização aos colaboradores; custos com supervisão.        |
|                                 |                                                              |
| <b>Esforço Material</b>         | manutenção.                                                  |
|                                 |                                                              |
| <b>Esforço Energia Elétrica</b> | energia por R\$/kW.                                          |
|                                 |                                                              |
| <b>Esforço de Capital</b>       | depreciação.                                                 |

Quadro 3: Categorias dos custos de transformação

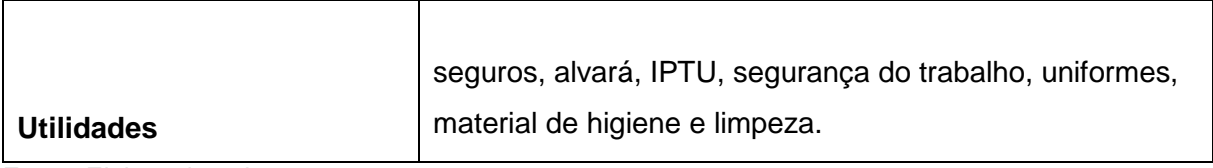

Fonte: Elaborado pela autora.

Na Tabela 1 apresentam-se os custos de transformação apurados em cada posto operativo da empresa pesquisa, sendo utilizado como período base, o mês de março de 2013.

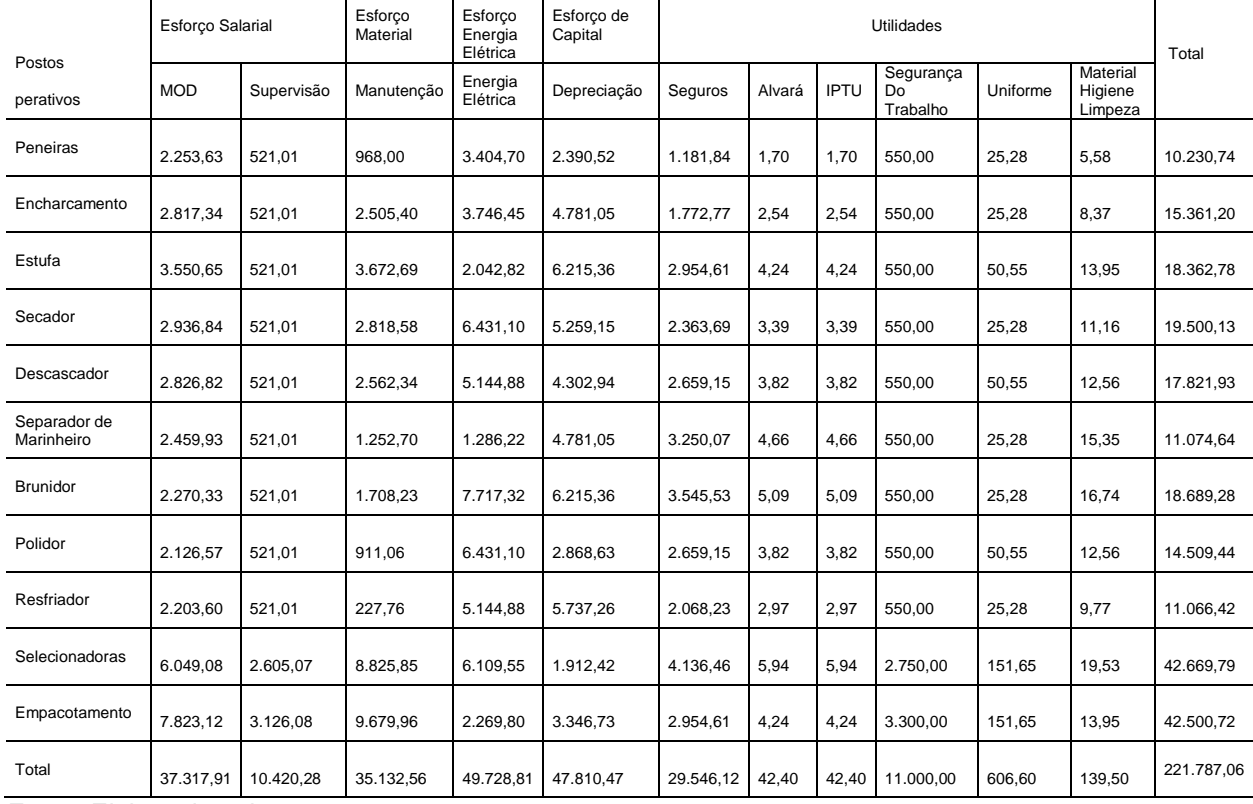

# Tabela 1: Custo por Posto Operativo<br>
Tabela 1: Custo por Posto Operativo

Fonte: Elaborado pela autora.

Destaca-se que os custos correspondentes a mão de obra foram coletados com o responsável pelo setor de recursos humanos da empresa conforme cada posto operativo. Os gastos com manutenção foram alocados de acordo com os relatórios dos gerentes da produção.

A energia elétrica deu-se pelo consumo de kW/h de cada posto operativo. O esforço de capital (depreciação) foi alocado aos postos de acordo com o valor de aquisição das máquinas e o tempo de uso das mesmas.

O cálculo dos custos referentes a supervisão, segurança e uniformes, foram calculados de acordo com o número de funcionários em cada posto operativo. Enquanto que os custos com material de higiene e limpeza, seguros, IPTU e alvará, foram alocados de acordo com a área (m2) de cada posto operativo.

Nota-se que o esforço salarial, esforço de energia elétrica e o esforço de capital são custos mais significativos da produção, os quais representam em torno de 22% do custo total.

E os PO 10 e PO 11 são os postos que apresentam os maiores custos de produção do período, devido aos gastos com mão de obra e manutenção.

## **4.3.3 Apuração do custo/hora por Posto Operativo**

Para identificar o custo/hora de cada posto operativo, primeiramente verificou-se a quantidade de horas trabalhadas em cada posto operativo durante o período base (Anexo I). Em seguida, o custo mensal de cada posto foi dividido pelas horas trabalhadas, obtendo-se assim, o custo por hora. Destaca-se que o cálculo do custo/hora da energia elétrica deu-se com base no consumo de Kw/h em cada posto operativo. A Tabela 2 expõe os resultados.

| <b>Posto</b><br><b>Operativo</b> | <b>Esforço</b><br><b>Salarial</b> | <b>Esforço</b><br><b>Material</b> | <b>Esforço</b><br><b>Energia</b><br><b>Elétrica</b> | <b>Esforço</b><br>de Capital | <b>Utilidades</b> | <b>FIPO</b><br>(R\$/h) |
|----------------------------------|-----------------------------------|-----------------------------------|-----------------------------------------------------|------------------------------|-------------------|------------------------|
|                                  | 11,10                             | 3,87                              | 13,62                                               | 5,27                         | 7,06              | 40,92                  |
| 2                                | 5,56                              | 4,18                              | 6,24                                                | 5,68                         | 3,94              | 25,60                  |
| 3                                | 9,05                              | 8,16                              | 4,54                                                | 11,11                        | 7,95              | 40,81                  |
| $\overline{4}$                   | 8,14                              | 6,63                              | 15,13                                               | 9,03                         | 6,96              | 45,88                  |
| 5                                | 7,88                              | 6,03                              | 12,11                                               | 8,20                         | 7,72              | 41,93                  |
| 6                                | 7,01                              | 2,95                              | 3,03                                                | 4,01                         | 9,06              | 26,06                  |
| 7                                | 6,57                              | 4,02                              | 18,16                                               | 5,47                         | 9,76              | 43,97                  |
| 8                                | 6,23                              | 2,14                              | 15,13                                               | 2,92                         | 7,72              | 34,14                  |
| 9                                | 6,41                              | 0.54                              | 12,11                                               | 0,73                         | 6,26              | 26,04                  |
| 10                               | 19,62                             | 20,01                             | 13,85                                               | 27,24                        | 16,03             | 96,76                  |
| 11                               | 50,69                             | 44,81                             | 10,51                                               | 60,99                        | 29,76             | 196,60                 |

Tabela 2: Foto índice dos postos operativos (custo/hora posto operativo)

Fonte: Elaborado pela autora

Pode-se perceber que o PO 11 – empacotamento, o PO 10 – selecionadoras e o PO 4 – secadores são os postos que apresentam os maiores custos de transformação.

No PO 11, empacotamento, as máquinas utilizadas apresentam um gasto com esforço material significativo, devido a manutenção dos compressores de ar e o valor das máquinas, gera gastos com depreciação significativos, assim como os gastos com mão de obra.

No PO 10, no qual ocorre a classificação do produto, as máquinas possuem alta tecnologia o que gera maiores gastos com depreciação, manutenção e mão de obra. E no PO 4, tem-se os secadores que apresentam gastos expressivos com energia elétrica e depreciação das máquinas.

## **4.3.4 Obtenção do tempo de passagem do produto em cada posto operativo**

Destaca-se que, como os produtos são comercializados em fardos de 30 kg, considerou-se esta unidade de medida como base para o estudo de caso. Logo, nesta etapa verificou-se o tempo de passagem do produto, em fardos de 30 kg, em cada posto operativo. Estas informações foram coletadas com os supervisores de cada posto, pois como o processo é automatizado, pode-se mensurar o tempo de passagem do produto. Na Tabela 3 tem-se o tempo de passagem do produto em cada posto operativo.

|    | Código   Caracterização dos PO      | <b>Arroz Tipo 1</b> |  |  |
|----|-------------------------------------|---------------------|--|--|
|    | Limpeza Secundária (Peneira)        | 0,00200             |  |  |
| 2  | Encharcamento                       | 6,00000             |  |  |
| 3  | Estufa                              | 0,00600             |  |  |
| 4  | Secador                             | 0,00600             |  |  |
| 5  | Descascador                         | 0,00500             |  |  |
| 6  | Separador de Marinheiro             | 0,00500             |  |  |
| 7  | <b>Brunidor</b>                     | 0,00500             |  |  |
| 8  | Polidor                             | 0,00500             |  |  |
| 9  | Resfriador                          | 0,00500             |  |  |
| 10 | Selecionadora de Grãos - Eletrônica | 0,00526             |  |  |
| 11 | Empacotamento                       | 0,03500             |  |  |
|    | 6.07926<br>Total                    |                     |  |  |

Tabela 3: Tempo de passagem dos produtos nos PO por hora

Fonte: Elaborado pela autora

 Destaca-se que o beneficiamento de arroz resulta em um único produto acabado, o arroz tipo 1. No entanto, no processamento da matéria-prima ocorrem perdas normais do processo produtivo, as quais resultam em dois subprodutos: o farelo que representa 2,63% da produção e o resíduo que equivale a 2,20%. Logo calculou-se o tempo de passagem somente do arroz, sendo que passa por todos os postos operativos da empresa.

Nota-se que no fluxo produtivo da empresa encontra-se um desbalanceamento na produção. O gargalo ocorre em 1 posto operativo, no PO 2 – encharcamento, uma vez que neste posto o produto permanece em torno de 6 horas.

Para tornar a produção mais uniforme seria necessário ampliar a capacidade produtiva do PO 2 por meio da aquisição de mais tanques de encharcamento.

Após identificar o tempo de passagem em cada posto operativo, obtém-se o tempo total para a transformação deste produto.

## **4.3.5 Definição de um Produto Base**

Nesta fase da pesquisa, é preciso definir um produto base, o qual deve passar em todos os postos operativos. Na Tabela 4, apresenta-se o valor do foto índice do produto base (FIPB).

| <b>PO</b>      | Custo/hora (FIPO) Tempo (h) |         | FIPB (R\$/FD) |
|----------------|-----------------------------|---------|---------------|
|                | 40,92                       | 0,00200 | 0,08          |
| $\overline{2}$ | 25,60                       | 6,00000 | 153,61        |
| 3              | 40,81                       | 0,00600 | 0,24          |
| 4              | 45,88                       | 0,00600 | 0,28          |
| 5              | 41,93                       | 0,00500 | 0,21          |
| 6              | 26,06                       | 0,00500 | 0,13          |
| 7              | 43,97                       | 0,00500 | 0,22          |
| 8              | 34,14                       | 0,00500 | 0,17          |
| 9              | 26,04                       | 0,00500 | 0,13          |
| 10             | 96,76                       | 0,00526 | 0,51          |
| 11             | 196,76                      | 0,03500 | 6,89          |
| Total          |                             | 6,07926 | 162,47        |

Tabela 4: Foto índice do produto-base

Fonte: Elaborado pela autora.

Para o cálculo do custo do produto-base, deve-se multiplicar o valor do FIPO (R\$/h) pelo tempo de passagem do produto nos PO. O valor do produto base (FIPB) em R\$ é o resultado da soma dos índices de base de cada PO. O custo total de passagem do valor do produto base pelos postos operativos é de R\$ 162,47 para 30 kg de arroz.

#### **4.3.6 Obtenção dos potenciais produtivos**

Após encontrar o valor do foto índice de cada posto operativo (FIPO) e o valor do foto índice do produto base (FIPB), calcula-se o valor dos potenciais produtivos, ou seja, deve-se encontrar a capacidade de produção em UEPs por hora em cada posto operativo. A Tabela 5 expõe os potenciais produtivos.

|           | rabela 5. Calculo potenciais produtivos |            |        |  |  |  |
|-----------|-----------------------------------------|------------|--------|--|--|--|
| <b>PO</b> | FIPO (R\$/h)                            | FIPB (R\$) | UEP(h) |  |  |  |
|           | 40,92                                   | 162,47     | 0,252  |  |  |  |
| 2         | 25,60                                   | 162,47     | 0,158  |  |  |  |
| 3         | 40,81                                   | 162,47     | 0,251  |  |  |  |
| 4         | 45,88                                   | 162,47     | 0,282  |  |  |  |
| 5         | 41,93                                   | 162,47     | 0,258  |  |  |  |
| 6         | 26,06                                   | 162,47     | 0,160  |  |  |  |
| 7         | 43,97                                   | 162,47     | 0,271  |  |  |  |
| 8         | 34,14                                   | 162,47     | 0,210  |  |  |  |
| 9         | 26,04                                   | 162,47     | 0,160  |  |  |  |
| 10        | 96,76                                   | 162,47     | 0,596  |  |  |  |
| 11        | 196,76                                  | 162,47     | 1,211  |  |  |  |

Tabela 5: Cálculo potenciais produtivos

Fonte: Elaborado pela autora

Para este cálculo divide-se o valor do FIPO pelo valor do FIPB, o resultado encontrado corresponde ao máximo de unidades concluídas por hora em cada posto operativo.

#### **4.3.7 Cálculo dos equivalentes dos produtos**

Para definir os equivalentes dos produtos utilizou-se os valores da UEP/h e do tempo de passagem do produto nos postos operativos.

Assim, para calcular a quantidade de UEP consumida em cada posto operativo, multiplicou-se o valor da UEP/h pelo tempo de passagem dos produtos.

A Tabela 6 mostra esses resultados.

| PO | UEP/h                           | Tempo (h) | <b>Quantidade de UEP</b> |  |  |
|----|---------------------------------|-----------|--------------------------|--|--|
|    | 0,252                           | 0,00200   | 0,00050                  |  |  |
| 2  | 0,158                           | 6,00000   | 0,94548                  |  |  |
| 3  | 0,251                           | 0,00600   | 0,00151                  |  |  |
| 4  | 0,282                           | 0,00600   | 0,00169                  |  |  |
| 5  | 0,258                           | 0,00500   | 0,00129                  |  |  |
| 6  | 0,160                           | 0,00500   | 0,00080                  |  |  |
| 7  | 0,271                           | 0,00500   | 0,00135                  |  |  |
| 8  | 0,210                           | 0,00500   | 0,00105                  |  |  |
| 9  | 0,160                           | 0,00500   | 0,00080                  |  |  |
| 10 | 0,596                           | 0,00526   | 0,00313                  |  |  |
| 11 | 1,211                           | 0,03500   | 0,04239                  |  |  |
|    | 6,079263158<br>1,00000<br>Total |           |                          |  |  |

Tabela 6: UEPs do Produto-base

Fonte: Elaborado pela autora

Percebe-se que o produto base passa pelos 11 postos operativos, consumindo 1,00 de equivalente de UEP. Além disso, nota-se que os postos que mais consomem quantidades de UEPs são: PO2 – Encharcamento, consumindo 0,94548 UEP, seguido pelo PO11 – Empacotamento, com um consumo de 0,04239 UEP.

No PO 2, o produto fica submerso em tanques de água durante 6 horas para que os sais minerais possam penetrar nos grãos, portanto os gastos com energia elétrica e manutenção são relevantes. No PO 11, as máquinas do empacotamento necessitam de ar comprimido para o seu funcionamento, logo o gasto com esforço material no período foi significativo devido a manutenção dos compressores de ar.

## **4.3.8 Mensuração da Produção Total em UEP**

Neste momento do trabalho deve-se calcular o custo total da produção do período base em UEP. Para isso, multiplica-se a quantidade produzida no período pelo equivalente de UEP de cada produto. A Tabela 7 expõe esse cálculo para o produto base.

| <b>Produto</b> | <b>Quantidade (FD)</b> | <b>UEPs</b> | <b>Total de UEPs</b> |
|----------------|------------------------|-------------|----------------------|
| Arroz Tipo 1   | 73.668                 | 1,00000     | 73.668,00            |
|                | 73.668                 |             | 73.668,00            |

Tabela 7: UEPs consumidas no período

Fonte: Elaborado pela autora.

O resultado apurado é o total de UEPs consumidas pela organização no período. Portanto, a empresa objeto de estudo consumiu, no mês de março, um total de 73.668,00 UEPs.

## **4.3.9 Cálculo dos Custos de Transformação**

Para calcular os custos de transformação do produto, inicialmente, devese determinar o valor da UEP do período. Para obter esse valor, deve-se dividir o valor do custo de transformação pela quantidade de UEPs consumidas no período. A Tabela 8 apresenta esse resultado.

Tabela 8: Valor da UEP no período

| Valor da UEP no período = $(1)/(2)$              | 3,0106     |
|--------------------------------------------------|------------|
| (2) Quantidade de UEPs consumidas no perído      | 73.668,00  |
| (1) Valor dos custos de transformação no período | 221.787,06 |

Fonte: Elaborado pela autora

Percebe-se que o valor da UEP no período é de R\$ 3,01. Com base nisso, calcula-se o custo de transformação dos produtos.

A Tabela 9 mostra o custo de transformação de cada produto.

Tabela 9: Custo de transformação

| <b>Produto</b>                | UEP (FD) | Valor do UEP | Custo de Transformação |  |  |
|-------------------------------|----------|--------------|------------------------|--|--|
| Arroz Tipo 1                  | 1,00000  | 3,0106       | 3,0106                 |  |  |
| Fente: Flebens de mala entres |          |              |                        |  |  |

Fonte: Elaborado pela autora

Para obter o custo de transformação, multiplica-se o valor dos equivalentes em UEP (FD) pelo valor do UEP. Logo, o custo de transformação unitária do produto-base é de R\$ 3,01 (fardo de 30 kg).

#### **4.3.10 Análise e Resultado**

Com a implantação do método de custeio UEP na empresa objeto de estudo, pode-se conhecer o custo de transformação dos produtos e acrescentando o custo da matéria-prima e embalagem tem-se o custo total dos produtos.

A Tabela 10 mostra a lucratividade da empresa por produto.

|                 |                           | Custo         |                    | Custo<br>Total |                                                    | Preço de |        | Lucratividade |  |
|-----------------|---------------------------|---------------|--------------------|----------------|----------------------------------------------------|----------|--------|---------------|--|
| <b>Produto</b>  | Custo de<br>Transformação | Matéria-prima | Custo<br>Embalagem |                | Venda Líquido<br>- Despesas<br><b>Operacionais</b> | R\$      | %      |               |  |
| Arroz<br>Tipo 1 | 3,01                      | 28,8          | 1,4                | 33,21          | 38,73                                              | 5.52     | 14,25% |               |  |

Tabela 10: Lucratividade por produto

Fonte: Elaborado pela autora.

Para efeito de cálculo da lucratividade, considerou-se o preço de venda líquido diminuído das despesas administrativas, financeiras, comerciais e dos custos de transformação, de matéria-prima e embalagem. Destaca-se que, o custo da matéria-prima compreende o custo de aquisição da mesma e os custos de armazenagem.

Verifica-se que o arroz tipo 1, tem um custo de transformação de R\$ 3,01e o custo total é de R\$ 33,21. Logo, sua lucratividade é de R\$ 5,52, com um ganho de 14,25% sobre o preço de venda líquido.

#### **5 CONSIDERAÇÕES FINAIS**

Para uma organização ter sucesso é preciso que os gestores conheçam a estrutura produtiva da empresa e que tenham controle das operações e dos gastos incorridos. Dessa forma, tem-se a contabilidade de custos como uma ferramenta de gestão indispensável às empresas, pois fornece informações gerenciais que auxiliam no processo decisório. Por meio da contabilidade de custos, torna-se possível conhecer o custo do produto e o fluxo de produção, possibilitando a busca pelo aperfeiçoamento da qualidade dos produtos e minimização dos problemas do processo produtivo. Com isso, os gestores passam a ter informações necessárias para direcionar da melhor forma os recursos da empresa.

Assim, este estudo apresenta uma proposta para implantar o método de custeio UEP em uma empresa de beneficiamento de arroz. Para isso, verificou-se o processo produtivo da organização, o qual ocorre em cinco etapas: limpeza, parbolização, beneficiamento, seleção e empacotamento. Os custos de produção do período totalizaram R\$ 221.787,00, sendo que os principais referem-se as etapas de empacotamento, seleção e brunimento, que representam 12%, 11% e 11% do custo total respectivamente.

Com a implantação do método UEP dividiu-se a fábrica em 11 postos operativos: limpeza, encharcamento, estufa, secador, descascador, separador de marinheiro, brunidor, polidor, resfriador, selecionadora de grãos e empacotamento. Em seguida apuraram-se os tempos de passagem do produto em cada posto e, por fim, obteve-se o custo de transformação do produto.

Conclui-se, com isso, que com a implantação do método de custeio UEP, pode-se conhecer os custos de transformação do produto, o que é essencial para uma boa gestão empresarial, além de disponibilizar informações para subsidiar no processo decisório. Dentre estas informações, verificou-se a lucratividade do produto comparado com o preço de venda líquido de impostos e despesas administrativas, comerciais e financeiras; pode-se analisar o processo produtivo da empresa e identificou-se a ocorrência do gargalo de produção que ocorre no PO 02, o que ocasiona um desbalanceamento na produção e requer uma atenção maior dos gestores; conheceu-se também a capacidade produtiva da empresa.

Diante disto, sugerem-se como futuras pesquisas ampliar o período do estudo para efetuar a comparação dos resultados e para implantá-lo em outras filiais.

# **REFERÊNCIAS**

ANDRADE, Maria Margarida de. **Redação científica:** elaboração do TCC passo a passo.São Paulo: Factash, 2007. 198 p.

BERTI, Anélio. **Contabilidade e análise de custos.** 1ed. Curitiba: Juruá, 2006. 291 p.

BOMFIM, Eunir de Amorim; PASSARELLI, João. **Custos e formação de preços.** 4. ed. São Paulo: Thomson, 2006. 570 p.

BORNIA, Antonio Cezar. Análise Gerencial de Custos: Aplicação em Empresas Modernas. Porto Alegre: Bookman, 2002. 203 p.

CREPALDI, Silvio Aparecido. **Curso básico de contabilidade de custos.** 3ed São Paulo: Atlas, 2004. 322 p.

DUBOIS, Alexy; KULPA, Luciana; SOUZA, Luiz Eurico de.**Gestão de custos e formação de preços:**conceitos, modelos e instrumentos: abordagem do capital de giro e da margem de competitividade. São Paulo: Atlas, 2006. 248 p.

DUTRA, René Gomes. **Custos:** uma abordagem prática. 5.ed. rev. e ampl. São Paulo: Atlas, 2003. 394 p.

FERREIRA, José Antonio Stark. Contabilidade de Custos. São Paulo: Pearson Prentice Hall, 2007.

FERREIRA, Ricardo J. **Contabilidade básica:** finalmente você vai aprender contabilidade. 6. ed. Rio de Janeiro: Ferreira, 2008. 698 p.

MARTINS, Eliseu. **Contabilidade de custos.** 9ed. São Paulo: Atlas, 2003. 370 p.

MEGLIORINI, Evandir. **Custos.** São Paulo: Makron Books, 2002. 193 p.

MEGLIORINI, Evandir. **Custos.** 2. ed. rev. e ampl São Paulo: Pearson Prentice Hall, 2007. 208 p.

OLIVEIRA, Luís Martins de; PEREZ JUNIOR, José Hernandez. **Contabilidade de custos para não contadores.** 3 ed. São Paulo: Atlas, 2007. 338 p.

PINHEIRO, José Maurício. **Da iniciação científica ao TCC:** uma abordagem para os cursos de tecnologia. Rio de Janeiro: Ciência Moderna, 2010.161 p.

RAUEN, Fábio José. **Roteiros de investigação científica.** Tubarão, SC: Unisul, 2002. 264 p.

SANTOS, Jose Luiz dos; SCHMIDT, Paulo; PINHEIRO, Paulo Roberto; NUNES, Marcelo Santos. **Fundamentos de contabilidade de custos.** São Paulo: Atlas, 2006. 277 p.

SILVA, Antonio Carlos Ribeiro da. **Metodologia da pesquisa aplicada à contabilidade:** orientações de estudos, projetos, artigos, relatórios, monografias, dissertações, teses. São Paulo: Atlas, 2003. 181 p.

TEIXEIRA, Elizabeth. **As três metodologias:** acadêmica, da ciência e da pesquisa. Petrópolis, RJ: Vozes, 2005. 203 p.

THIOLLENT, Michel. **Metodologia da pesquisa-ação.** 14. Ed. aum São Paulo: Cortez, 2005. 132 p.

WERNKE, Rodney. **Gestão de custos: uma abordagem prática.** São Paulo: Atlas, 2001. 175 p.

MINISTÉRIO DA AGRICULTURA PECUÁRIA E ABASTECIMENTO, **cultura de arroz**. Disponível em <http://www.agricultura.gov.br/vegetal/culturas/arroz>. Acesso em 24 maio 2013.

SIMONE VALVASSORI – CONSULTORA EM NEGÓCIOS EM ALIMENTOS E TECNOLOGIA, **tendências da alimentação.** Disponível em <http://www.simonevalvassori.com.br/noticias/noticias/68-tendencias-daalimentacao>.Acesso em 24 maio 2013.

MIGRA ALIMENTOS LTDA, **produtos**. Disponível em: < http://www.migraalimentos.com.br/>. Acesso em 01 março de 2013.

**ANEXOS** 

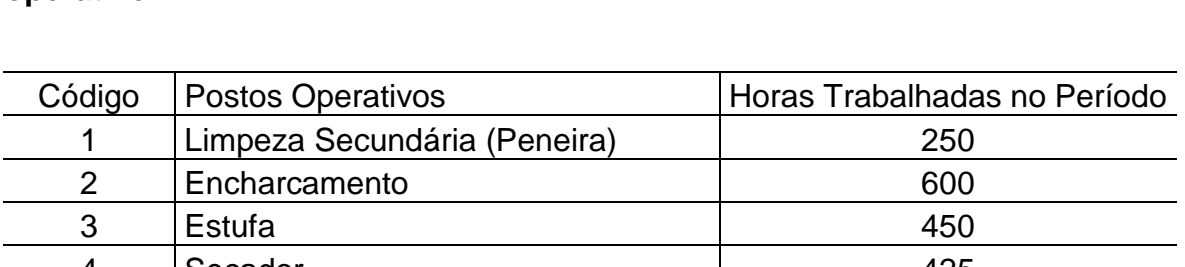

# **Anexo I – Quantidade de horas trabalhadas no período em cada posto operativo.**

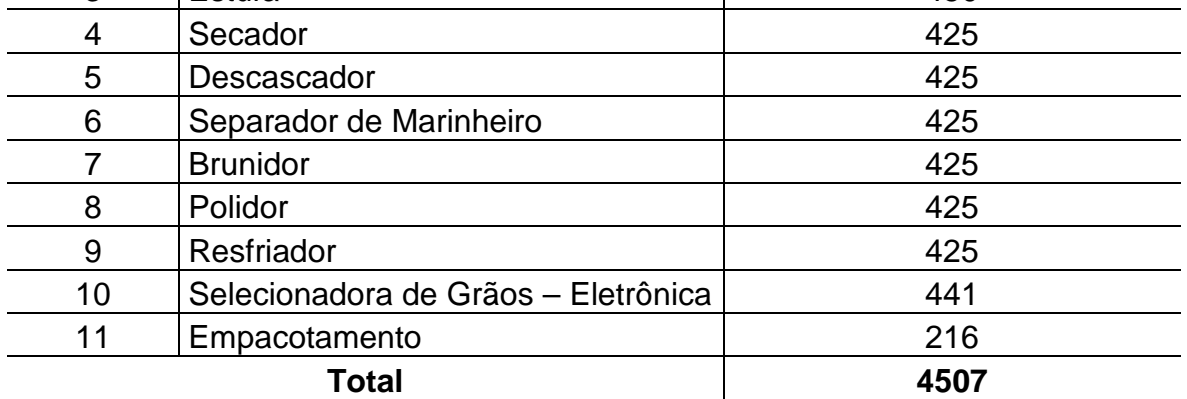